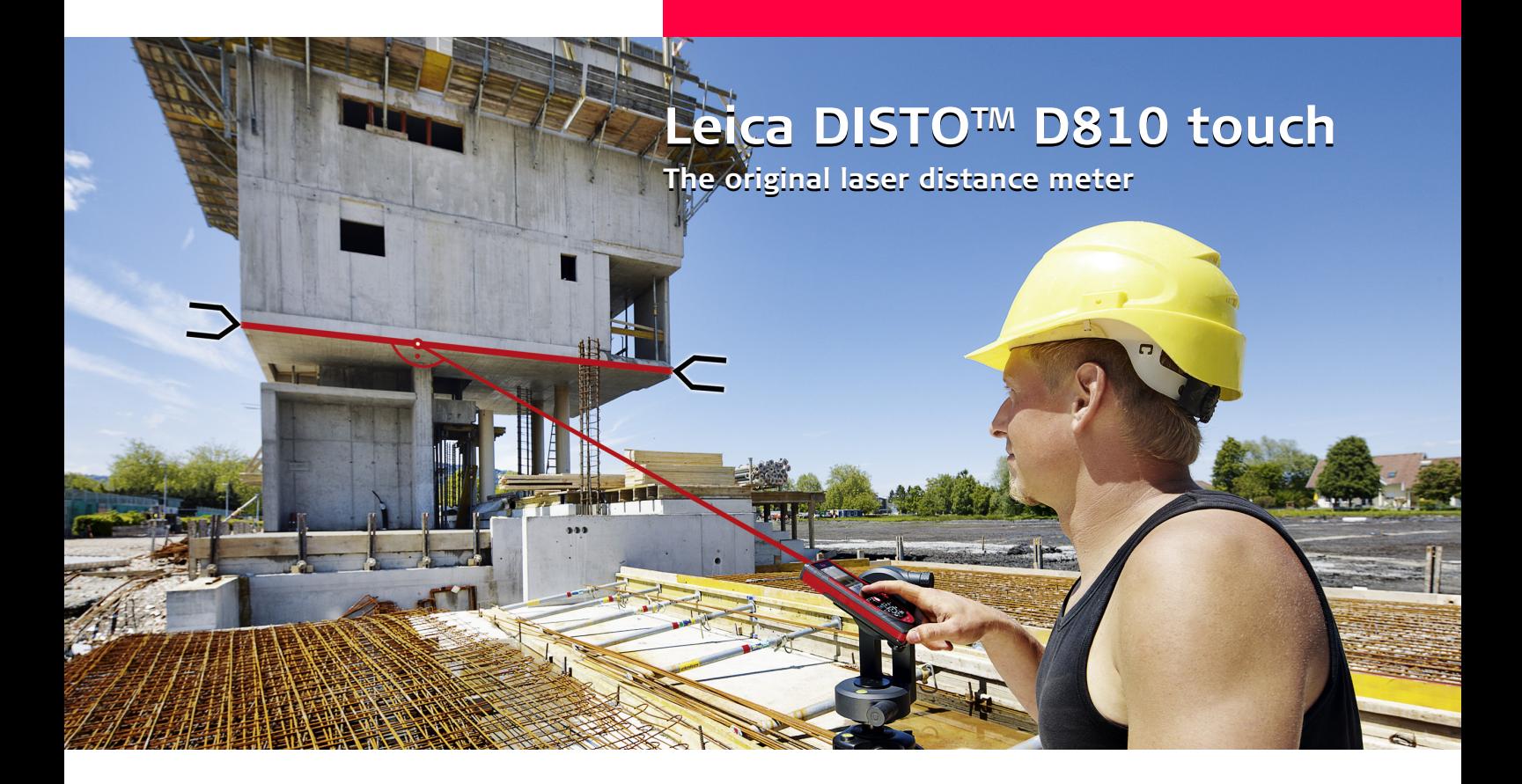

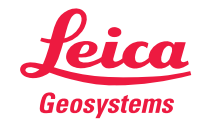

- when it has to be right

# 目录

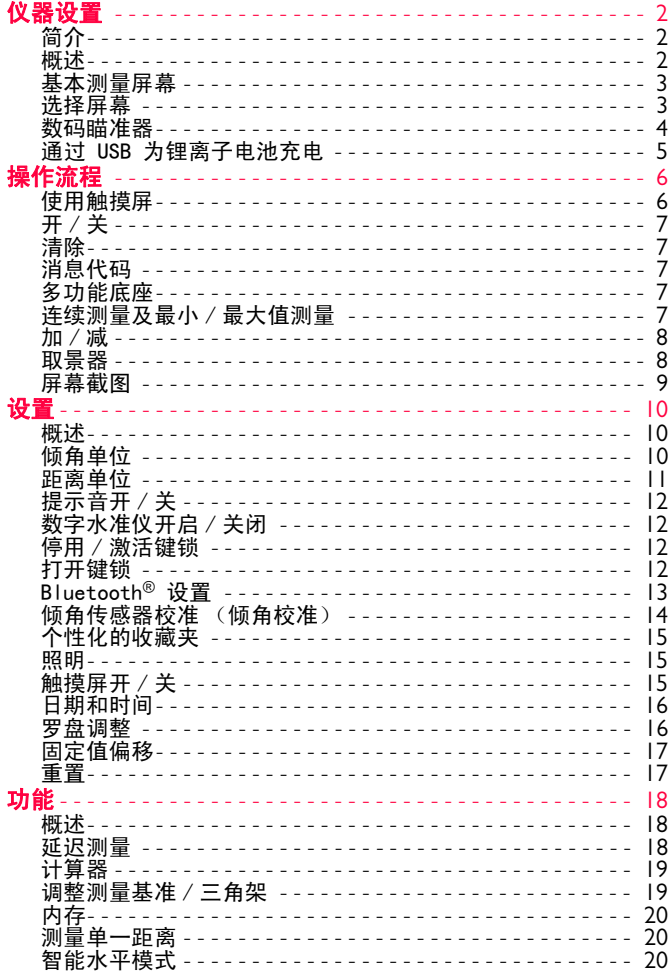

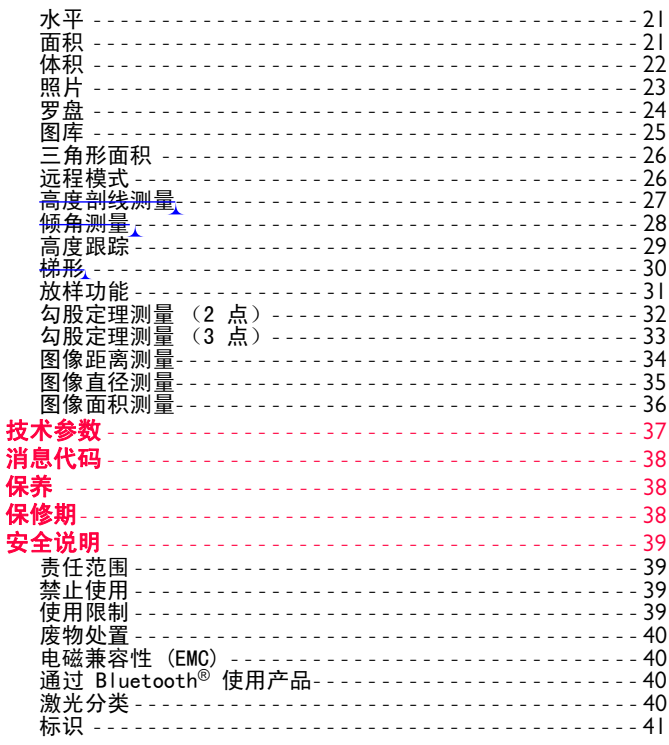

П

## 仪器设置 **ZH**

# 简介

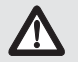

首次使用本产品前,先仔细阅读产品的安全说明和用 户手册。

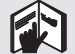

产品负责人员必须确保所有用户了解这些说明并按照 说明操作。

使用的符号表示以下含义:

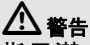

指示潜在危险或未按预期使用的情况,若不避免,将可能导 致死亡或重伤。

# <u>八 注意</u>

指示潜在危险或未按预期使用的情况,若不避免,将可能导 致轻伤和/或严重的物质和财务损失及环境破坏。

在实际操作中,必须严格遵循说明书的重要章节,这样 ] 在头际操作甲,必须严格』<br>一 才能正确有效地使用产品。

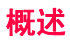

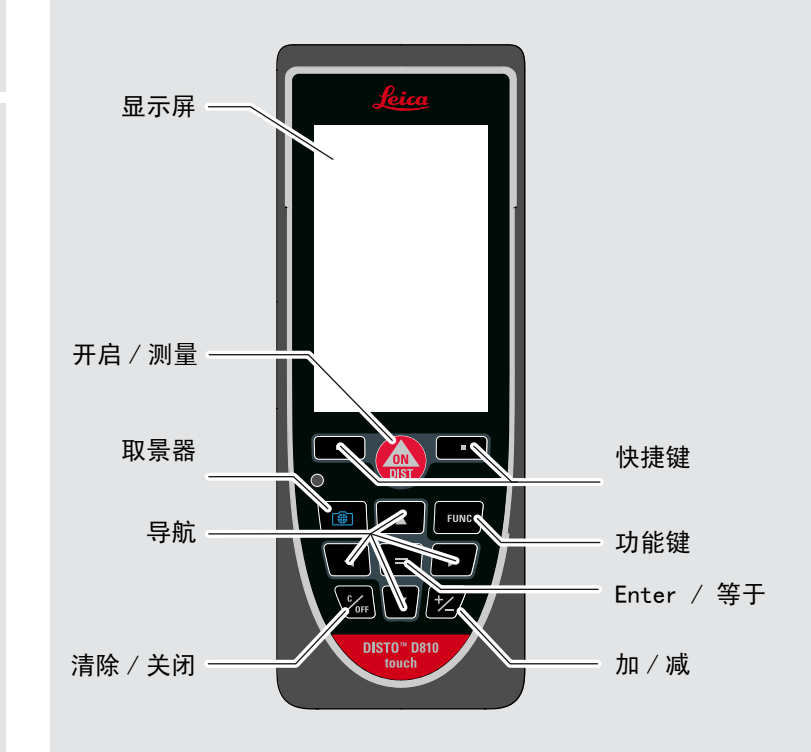

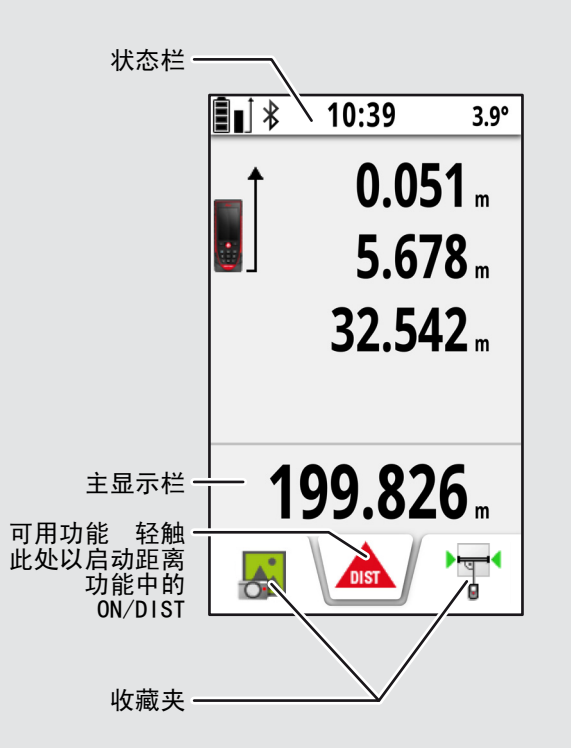

## 选择屏幕

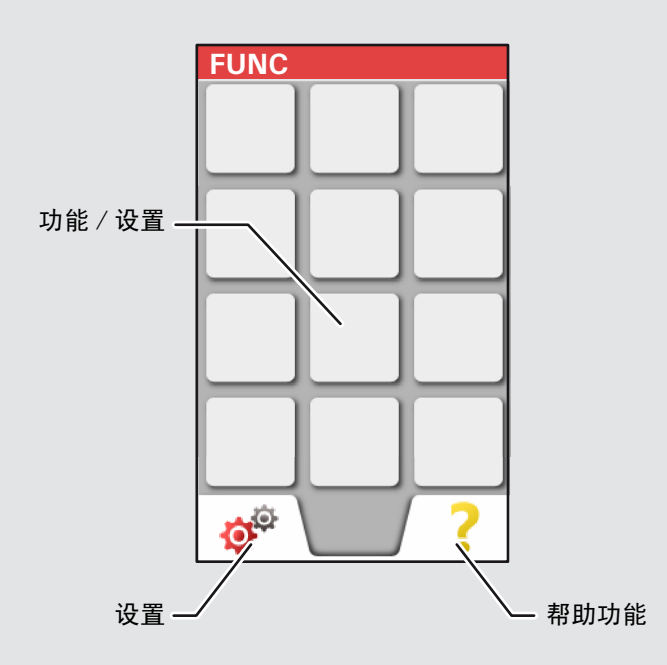

# 仪器设置 **ZH** 数码瞄准器

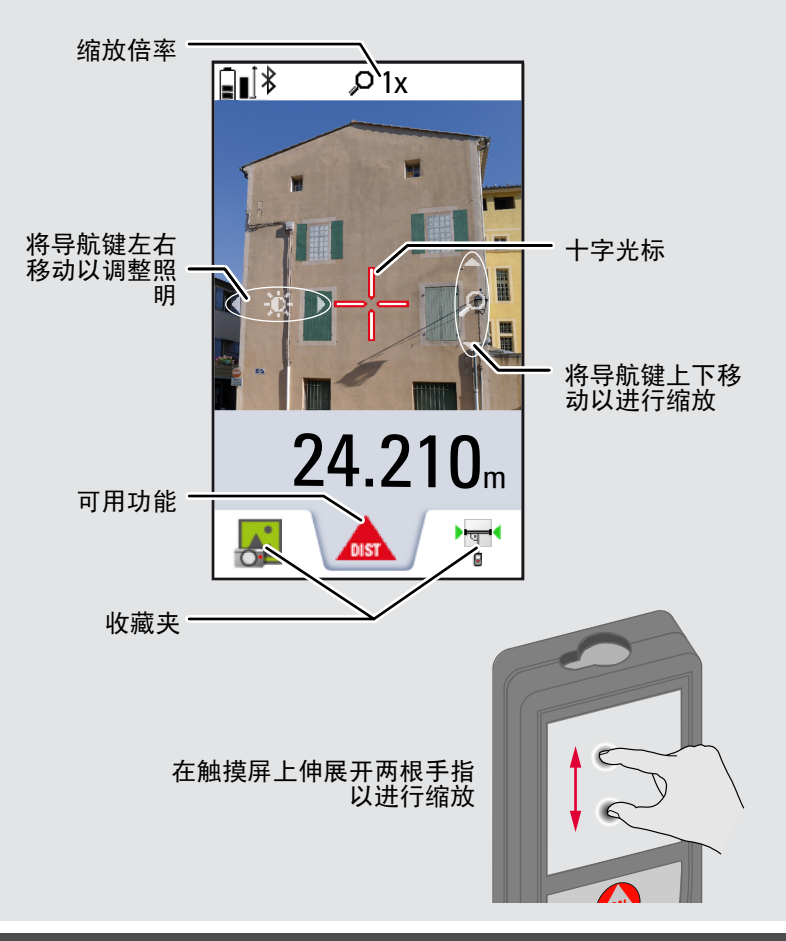

### 仪器设置 **ZH**

### 通过 USB 为锂离子电池充电

首次使用前请先为电池充电。 使用提供的电缆为电池充电。 将电缆较小的一端插入装置的端口中,将电缆较大的一端插 入电源插座。 根据您所在国家 / 地区选择适合的接头。 在充 电时装置无法使用。

也可以使用计算机为装置充电,但是需要花更长时间。 如果 装置已通过 USB 电缆连接到计算机,您可下载或删除图库。 不可以上传任何数据。

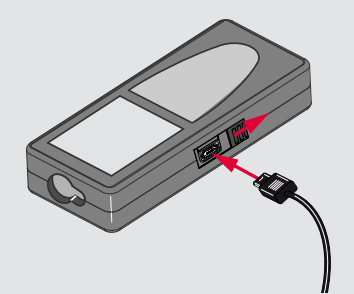

为电池充电时,使用以下图标来表明状态:

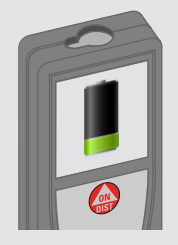

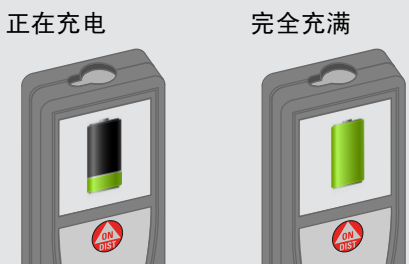

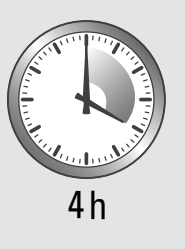

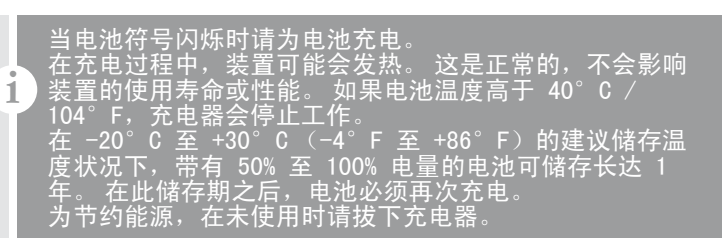

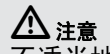

不适当地连接充电器可能对装置造成严重损坏。 由于使 用不当而造成的任何损坏不在保修范围内。 只能使用 Leica 认可的充电器、电池和电缆。 未经认可的充电器 或电缆可能导致电池发生爆炸或损坏装置。

如果装置已通过 USB 电缆连接到计算机,您可下载或删 除图库。 不可以上传任何数据。

# 操作流程 **ZH**

**i**

# 使用触摸屏

只能使用手指来操作触摸屏。 不要让触摸屏接触到其他电气设备。 静电放电可能导致触摸屏失灵。 不要让触摸屏接触到水。 在潮湿环境中或接触到水时触摸屏可 能会失灵。 为避免对触摸屏造成损坏,切勿使用任何尖锐的物体来敲打触 摸屏,也不要用手指对触摸屏施加过大的压力。

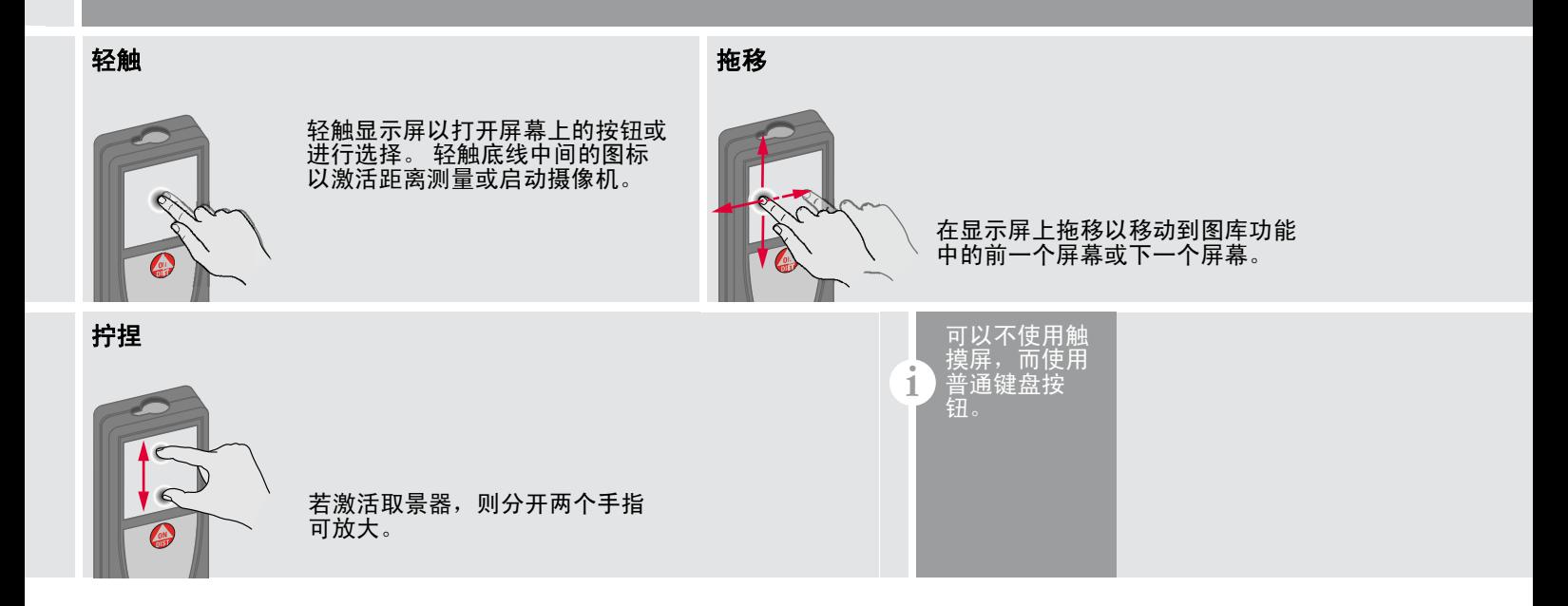

### 操作流程 **ZH**

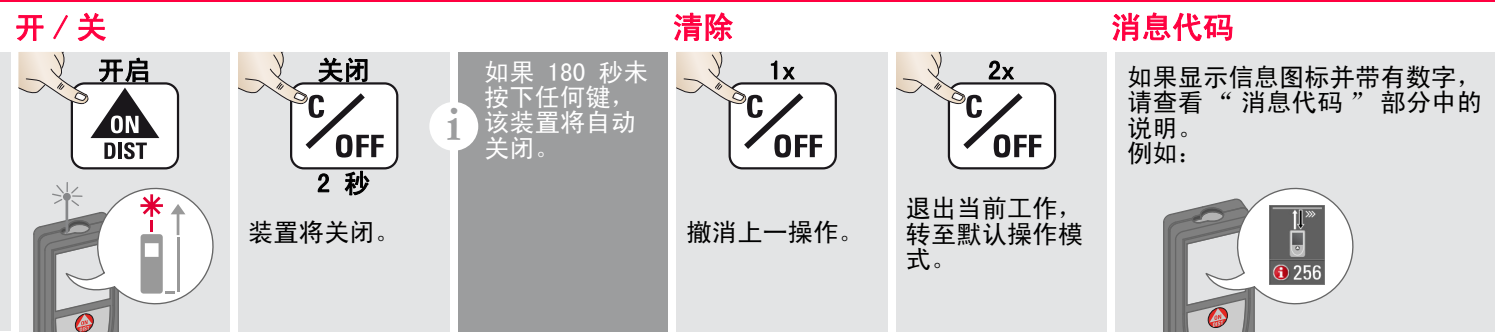

多功能底座

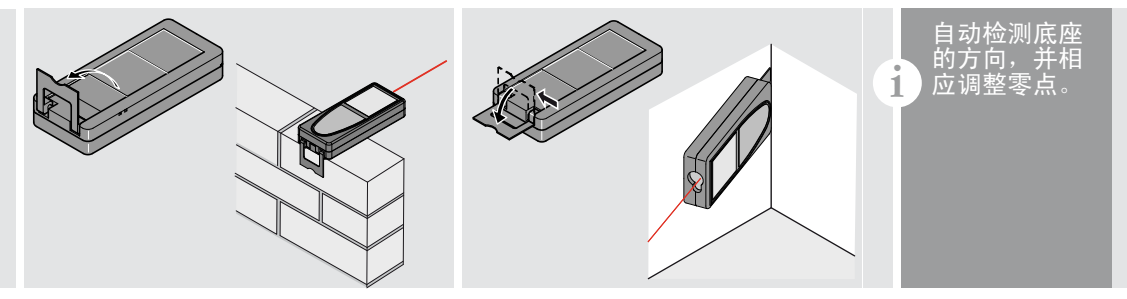

连续测量及最小 / 最大值测量

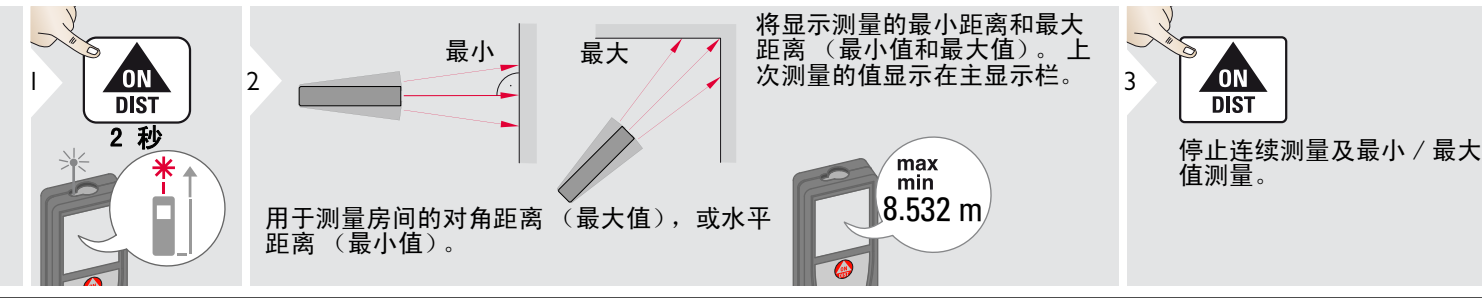

Leica DISTOTM D810 touch 799093a **7**

### 操作流程 **ZH**

**i**

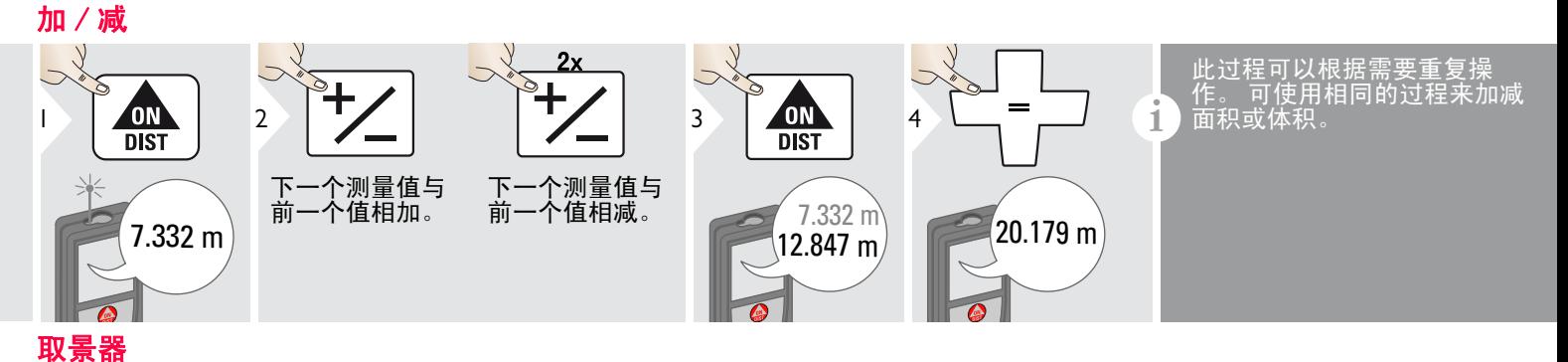

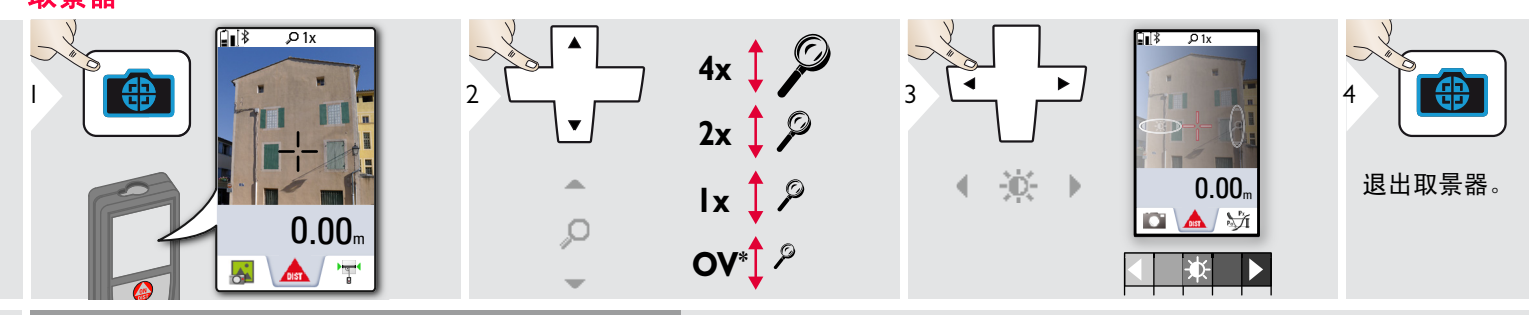

这对户外测量大有益处。 集成取景器会在显示屏上显<br>示目标。 装置会在十字光标的中心进行测量,即使激 示目标。 装置会在十字光标的中心进行测量, 点不可见 ……<br><u>数码瞄准器用于近距离目标并进</u>行测量时,会出现 判读误差,即激光出现在十字光标中的位置会有偏 差。 在此情况下,请使用实际的激光点。

\* OV = 概述

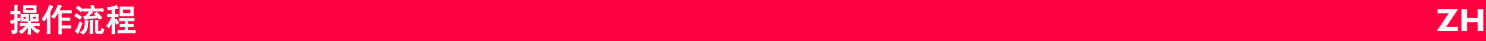

## 屏幕截图

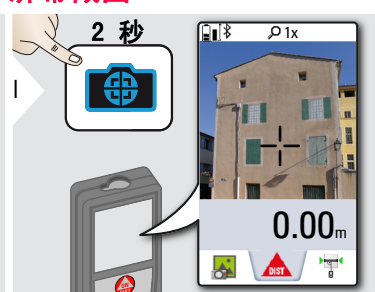

屏幕截图照片保存在图库中。

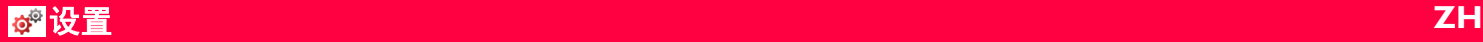

### 概述

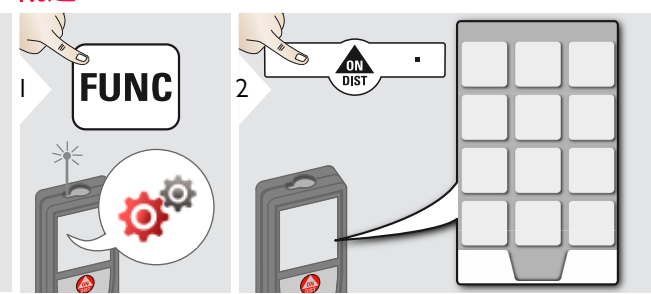

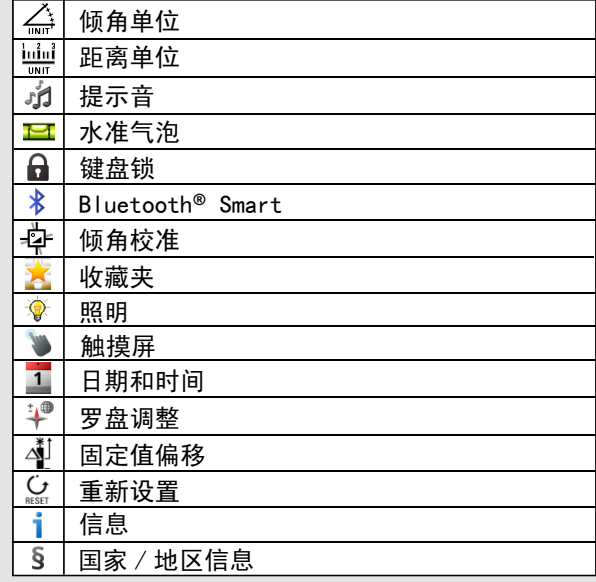

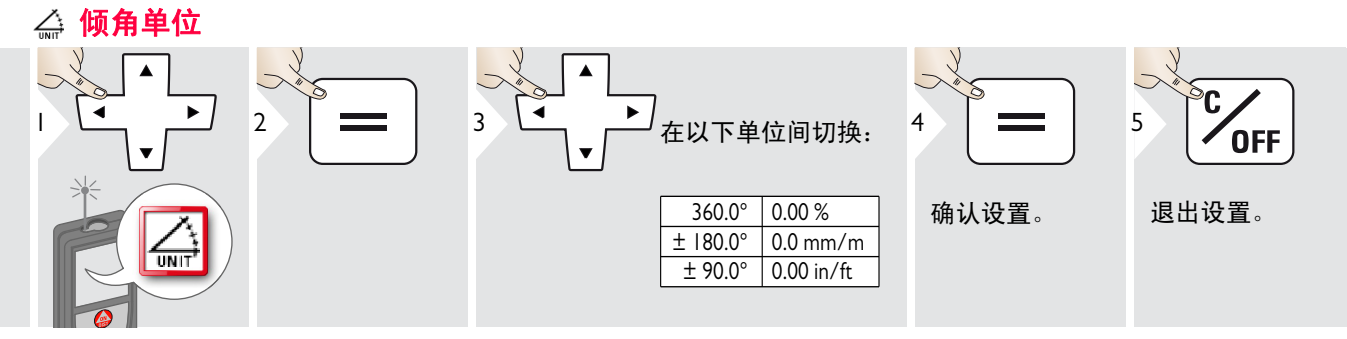

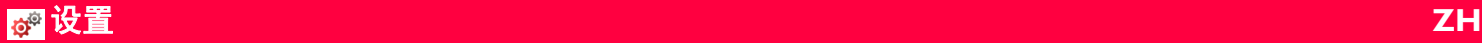

# 圖 距离单位

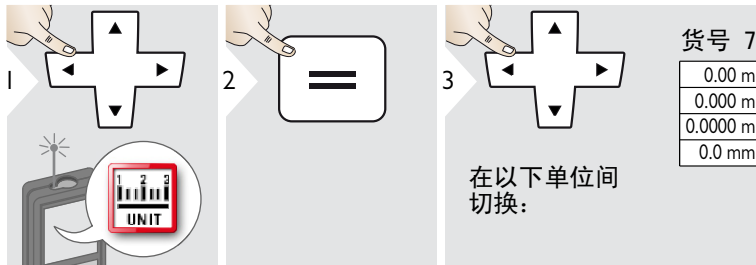

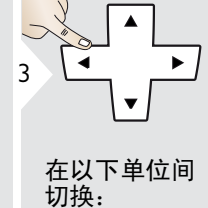

0.000 m 0.0000 m 0 in 1/32 0.0 mm  $0.00 \text{ m}$  0.00 ft 0.00 in 0'00" 1/32 货号 792297:

### 美国型号货号 799097:

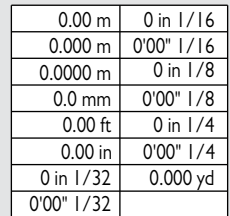

 $\bullet$ 

4

 $\overline{\bigcup}$ 

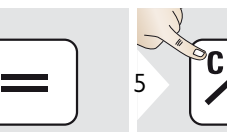

确认设置。 退出设置。

**OFF** 

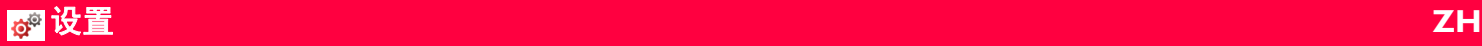

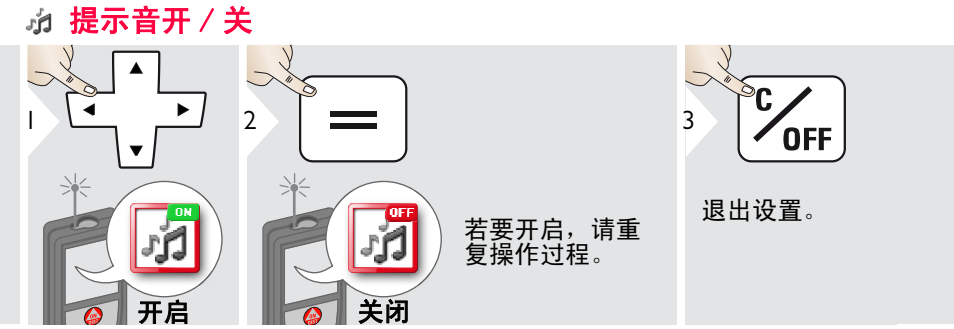

### 数字水准仪开启 / 关闭 Ħ

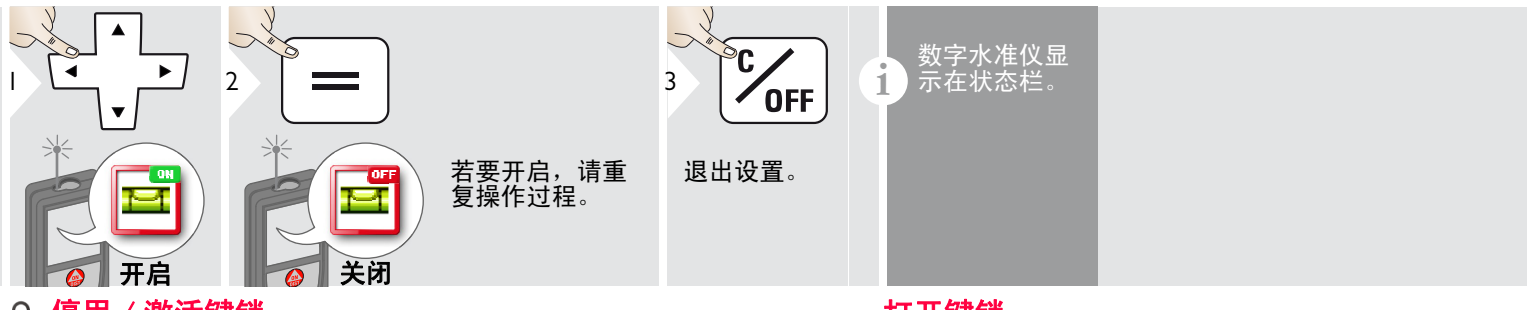

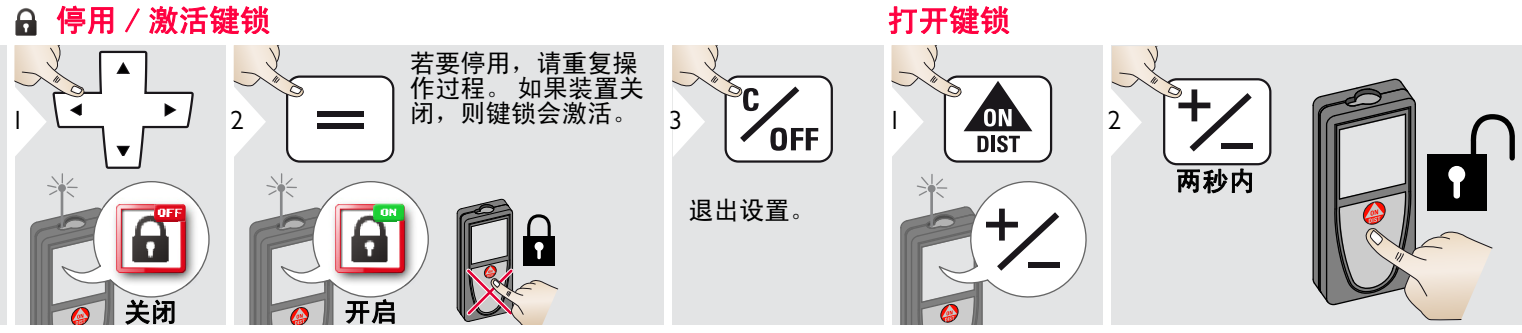

Leica DISTOTM D810 touch 799093a **12**

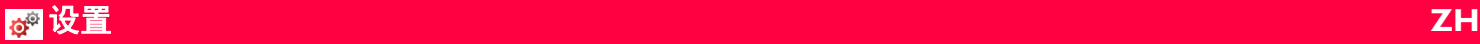

**i**

## Bluetooth® 设置

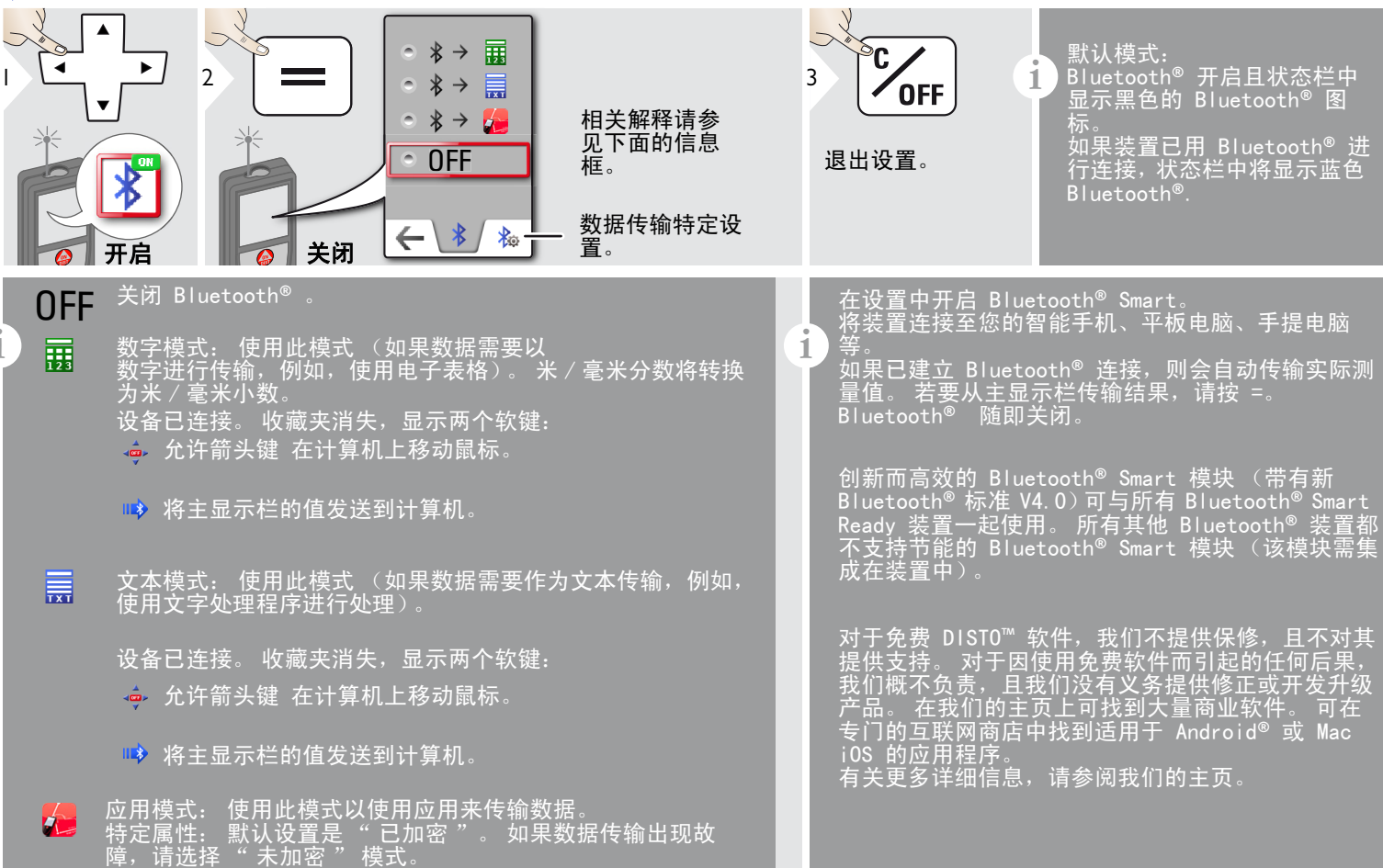

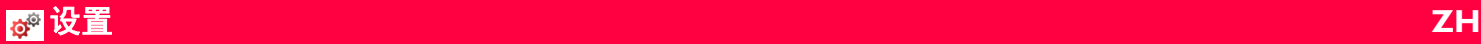

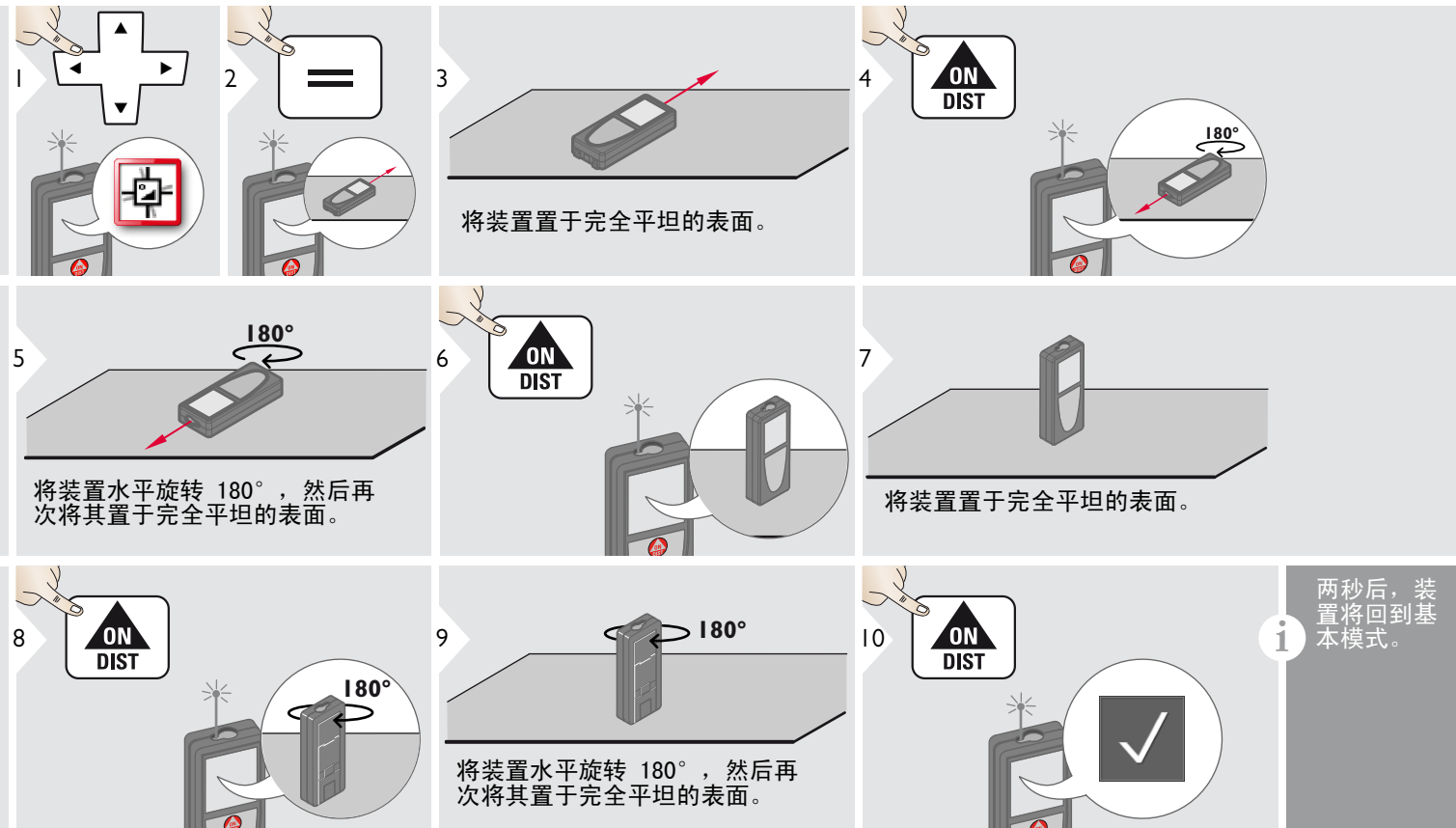

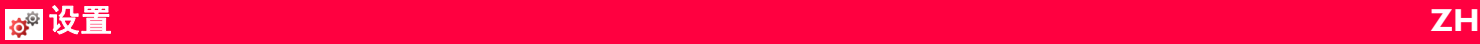

# 个性化的收藏夹

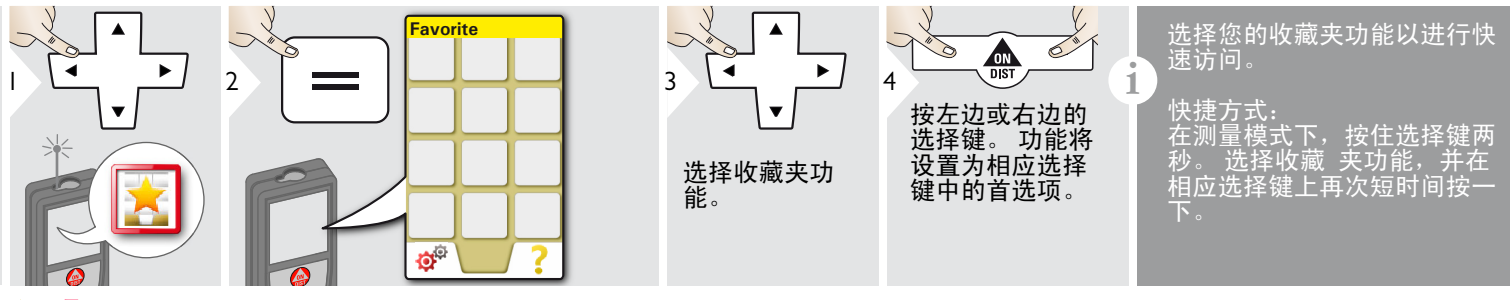

### 照明 ۱

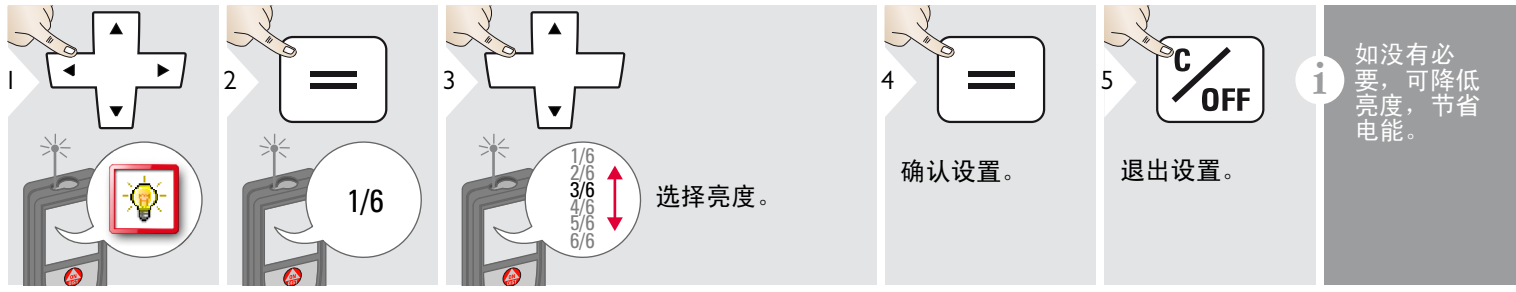

**OFF** 

触摸屏开 / 关

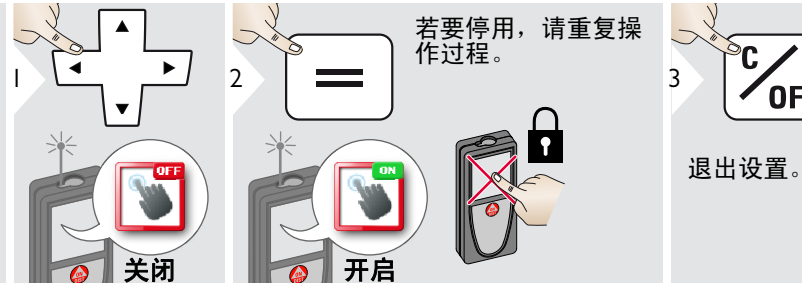

Leica DISTOTM D810 touch 799093a **15**

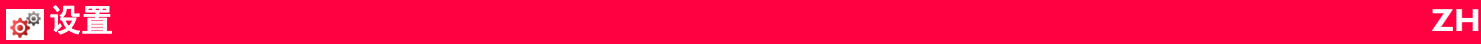

### 日期和时间  $\mathbf{I}$

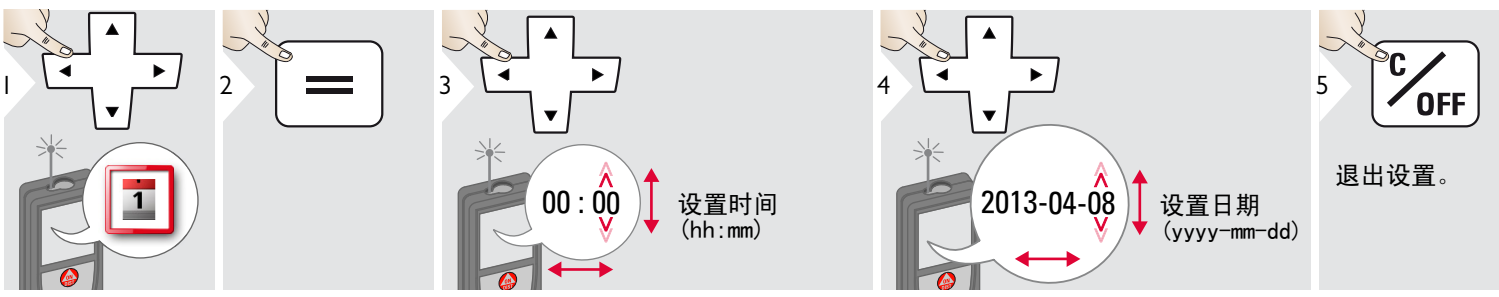

### 罗盘调整  $+$

### 调节磁偏角

**i** 根据您的地理位置,偏角会与其他位置不同,其原因是地理北极和北磁极 是匹配的。 但是, 如果参照位置未选择,则两极间的1<br>同。 为了得到最好的结果,请按以下步骤选择地理参則 请按以下步骤选择地理参照点。

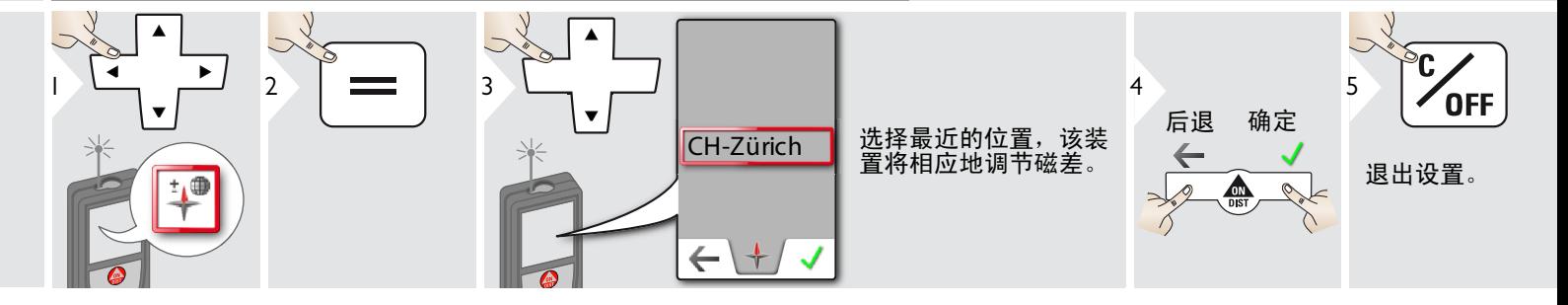

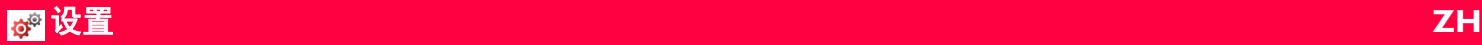

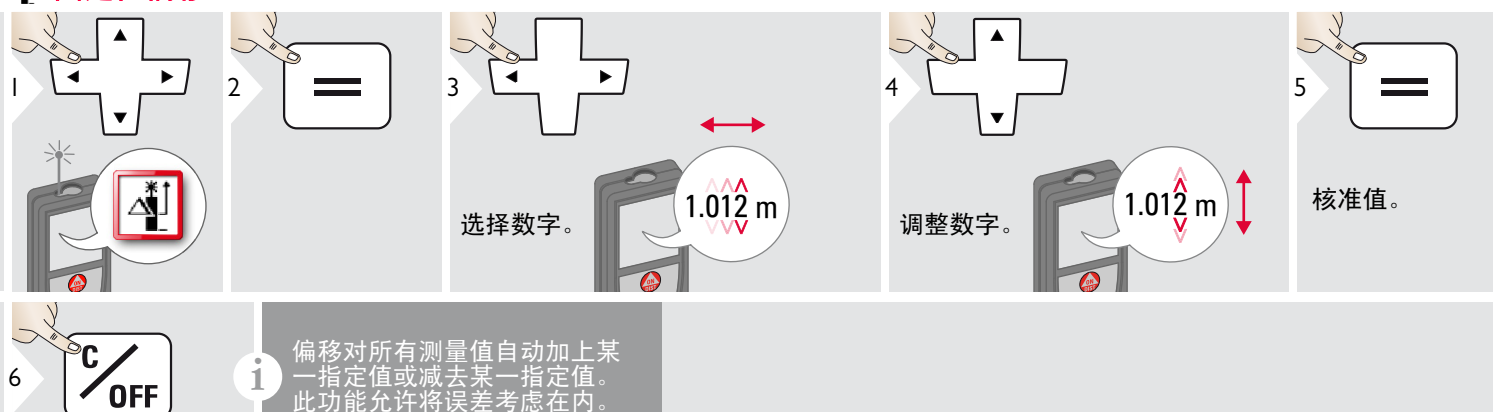

重置

退出设置。

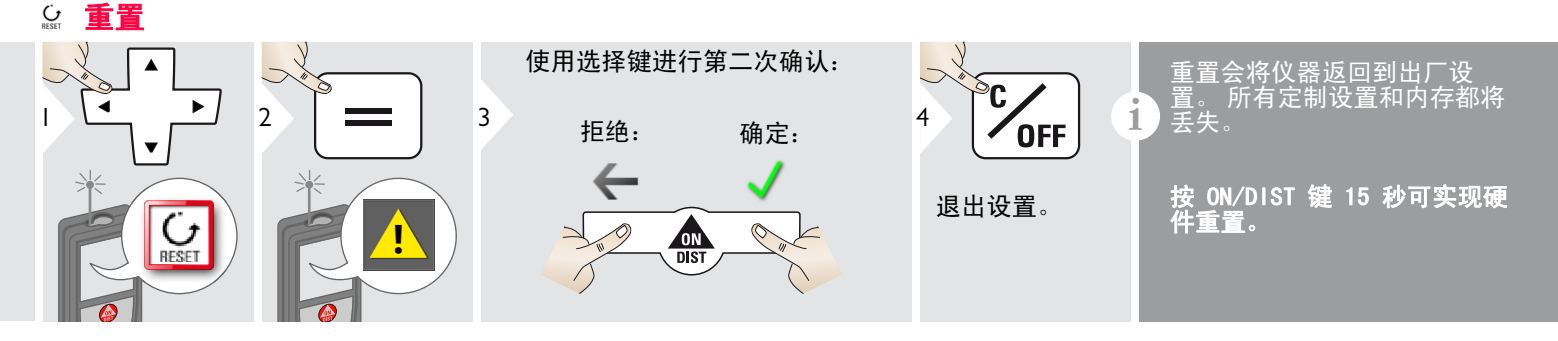

偏移图标会显示

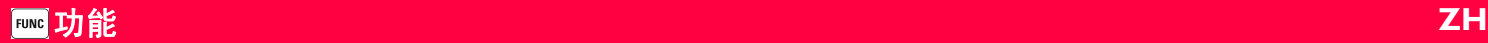

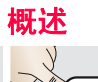

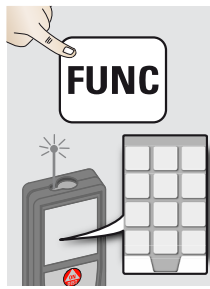

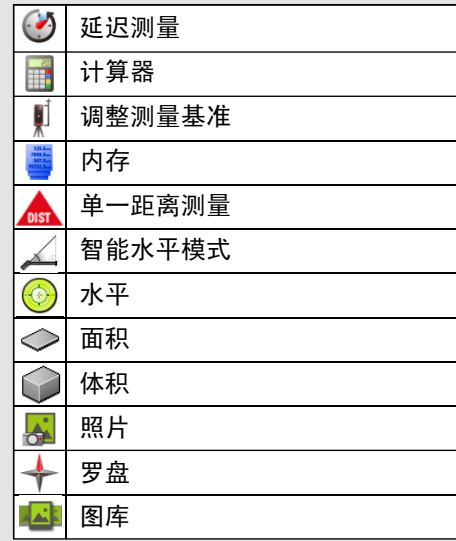

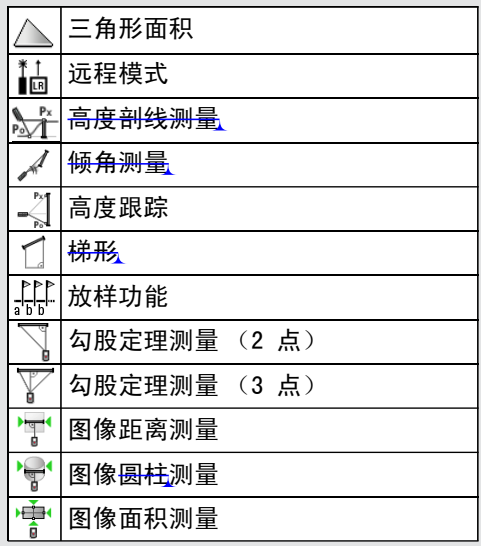

延迟测量

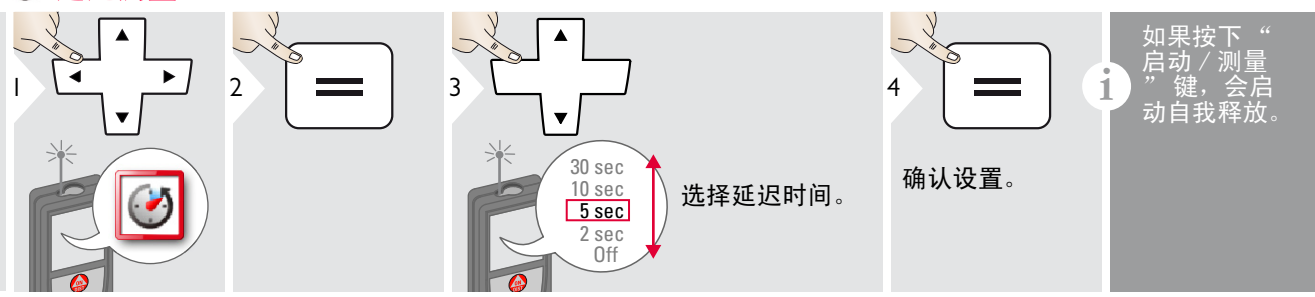

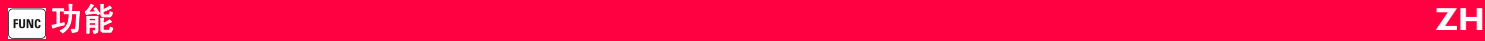

# 计算器

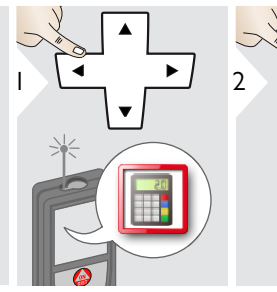

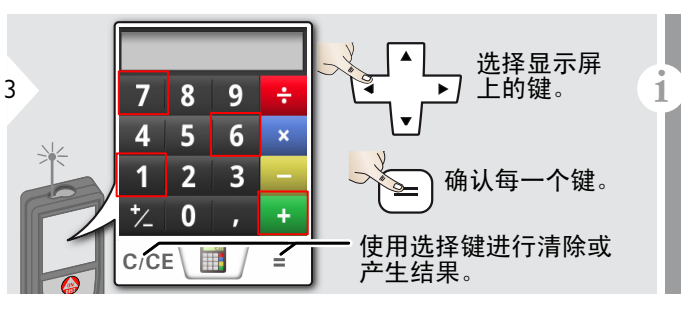

主显示栏上的每一个测量结果都 将由计算器接收,并可用于后续 的计算。 <sub>弁。</sub><br>毫米分数将转换为米/毫米 小数。 若要接管基本模式下的计算器结 请在退出计数器功能之前按 DIST。

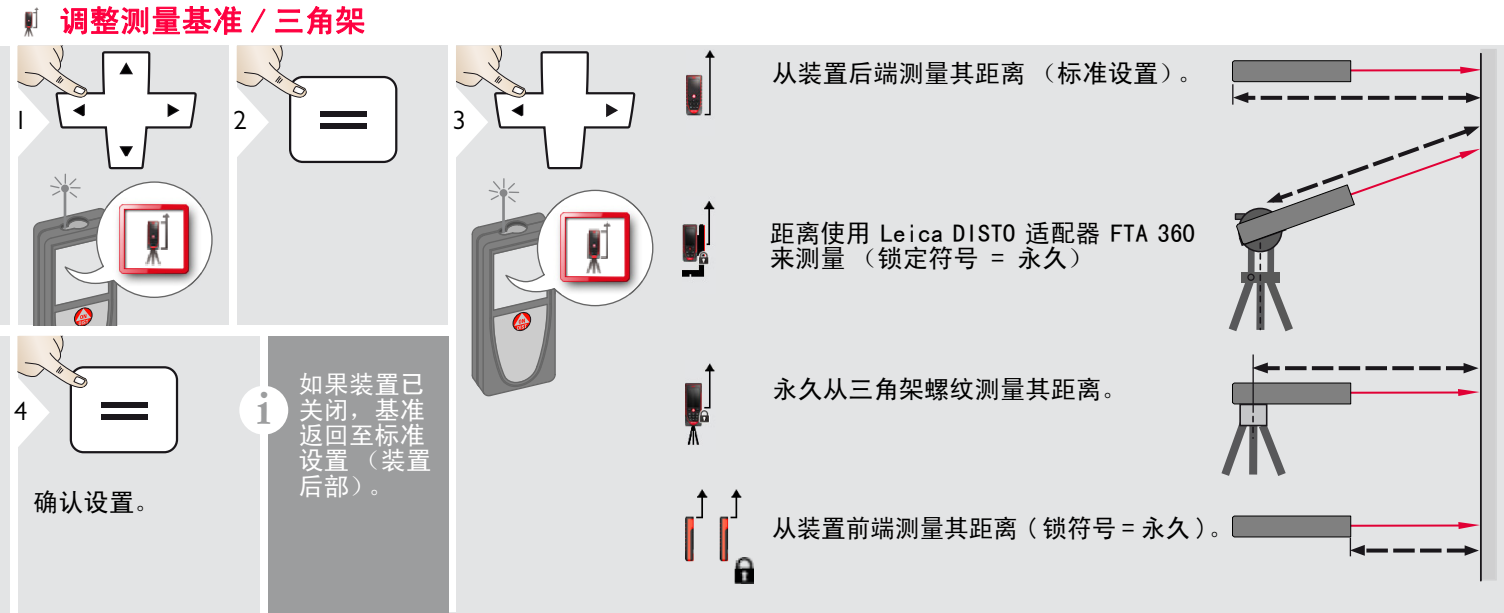

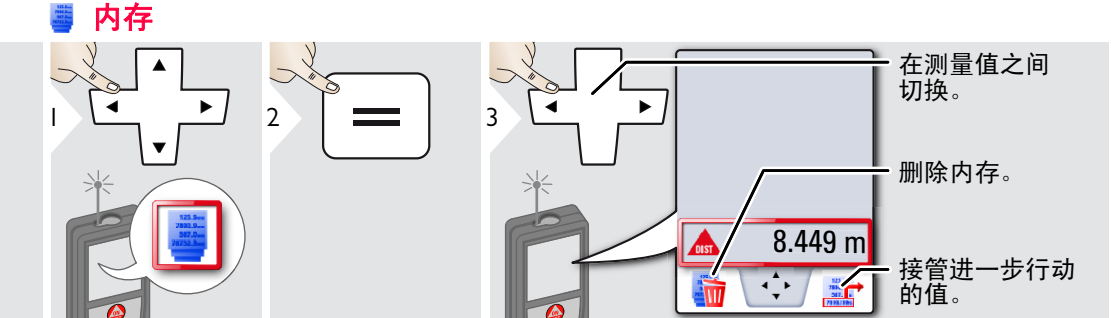

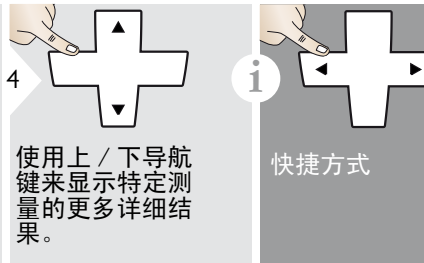

测量单一距离

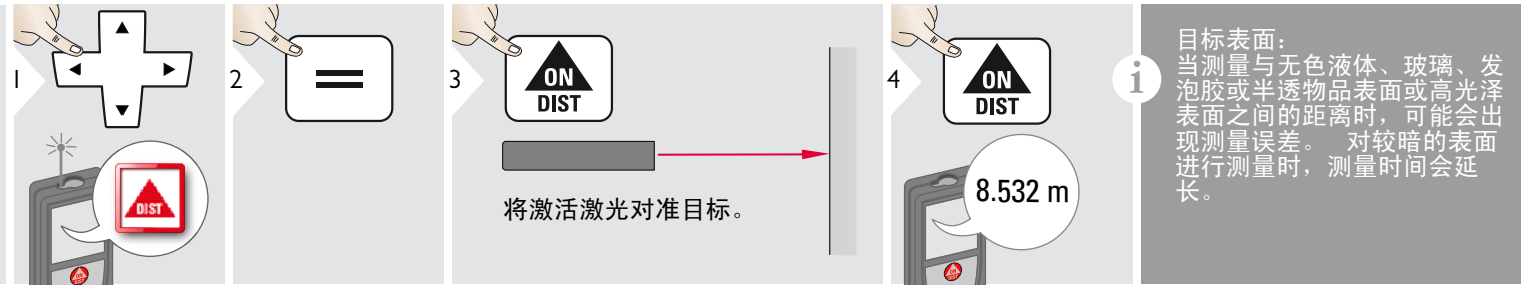

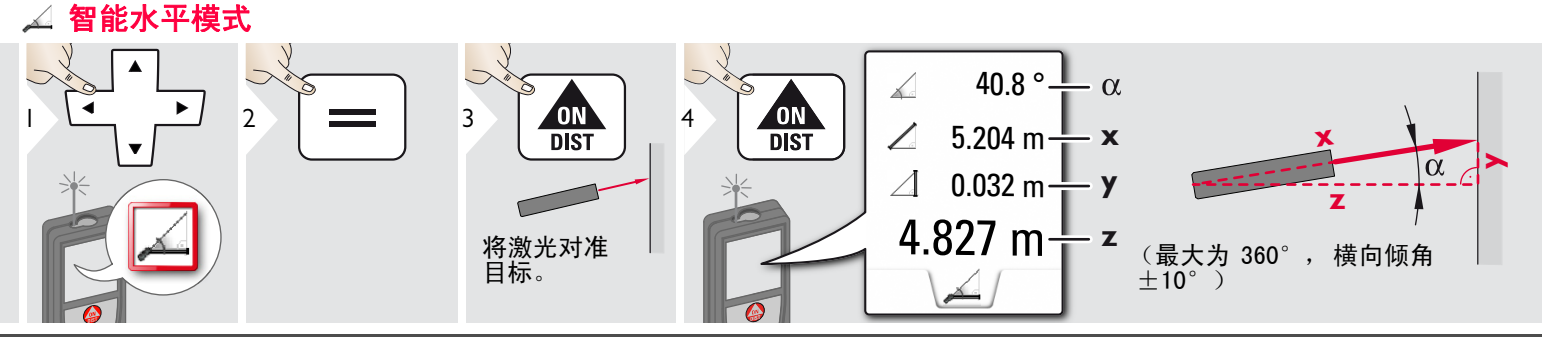

Leica DISTOTM D810 touch 799093a **20**

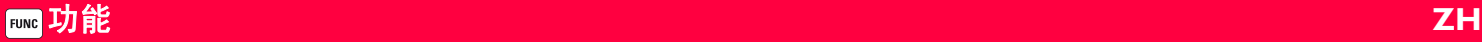

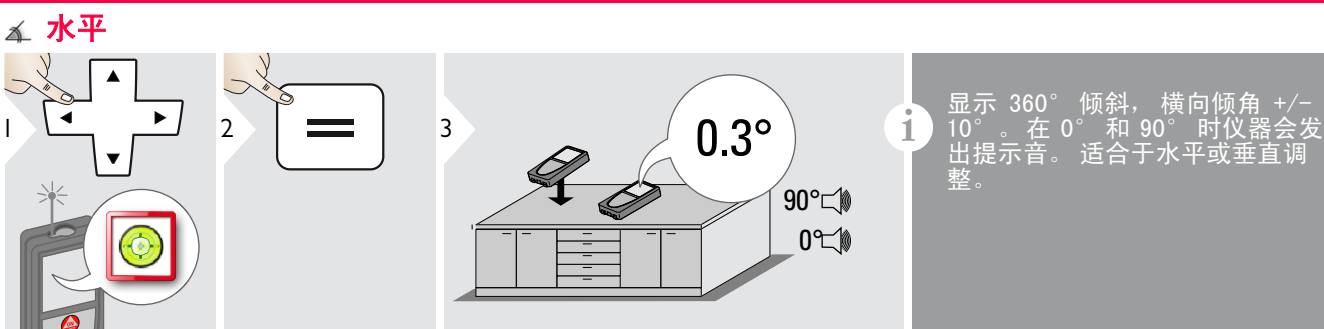

○ 面积

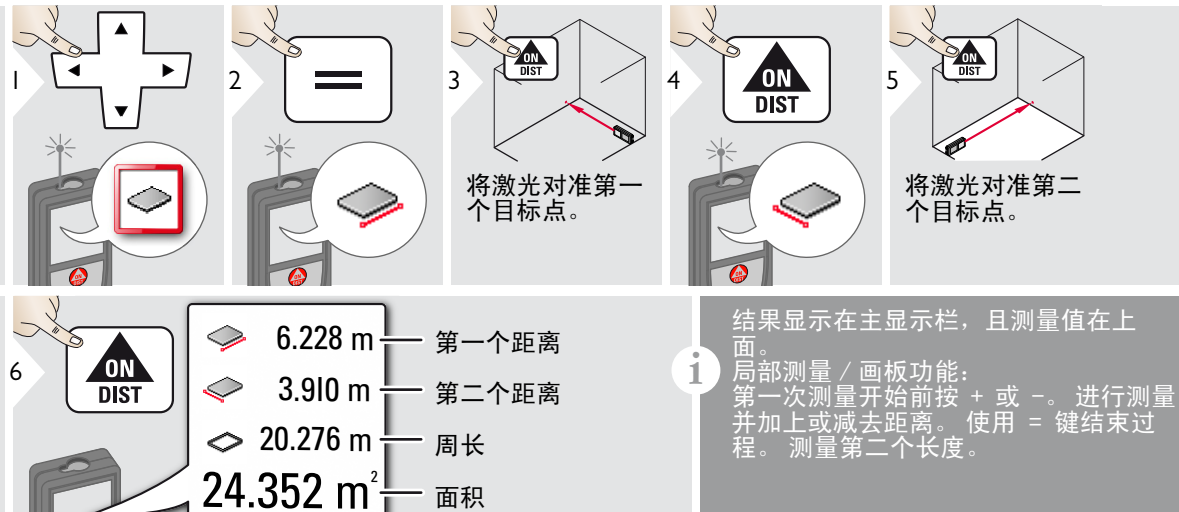

 $\Diamond$ 

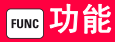

# 体积

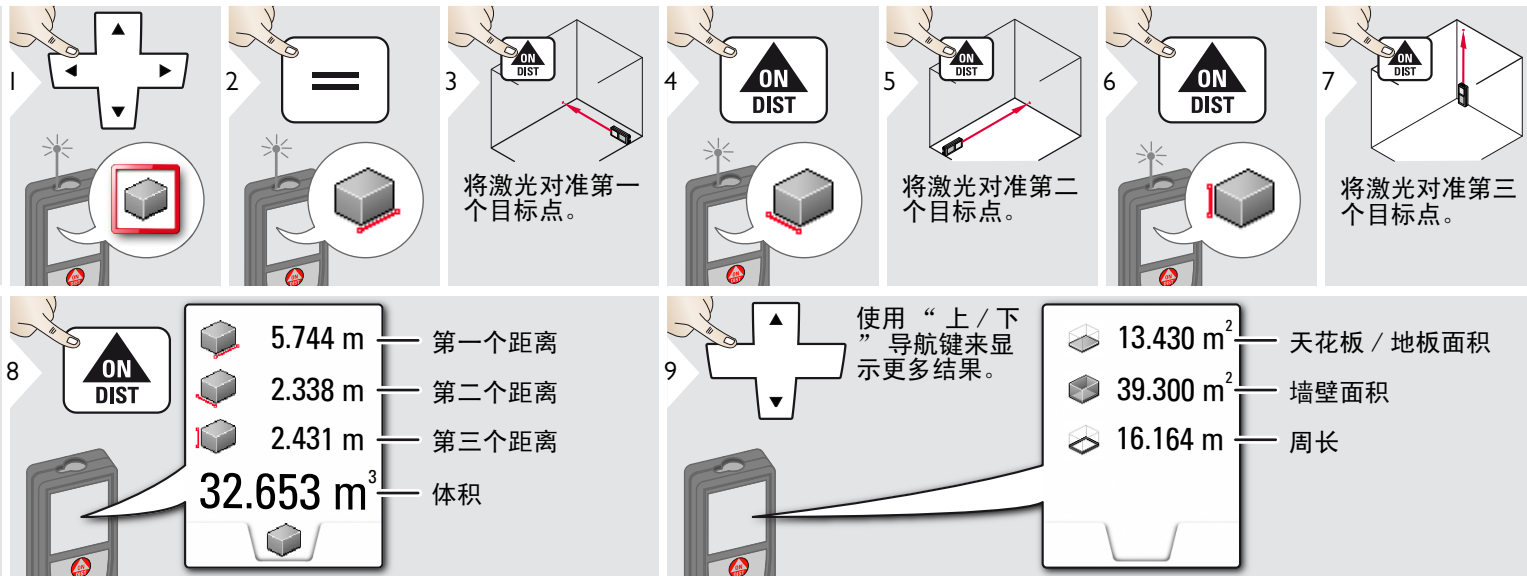

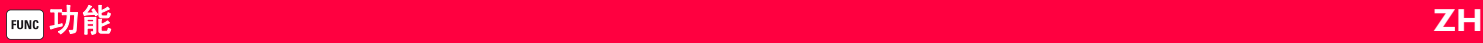

### ■ 照片

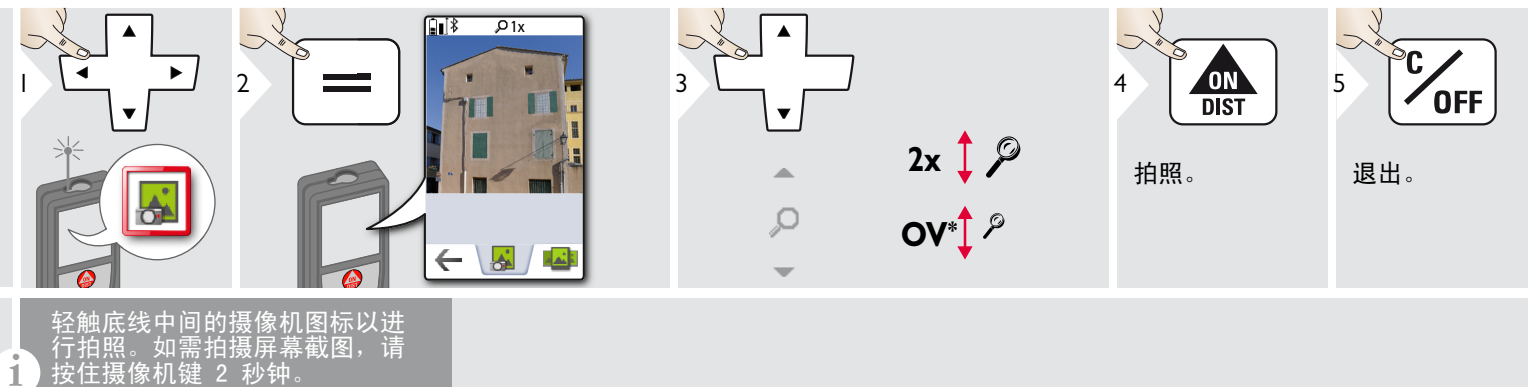

\* OV = 概述

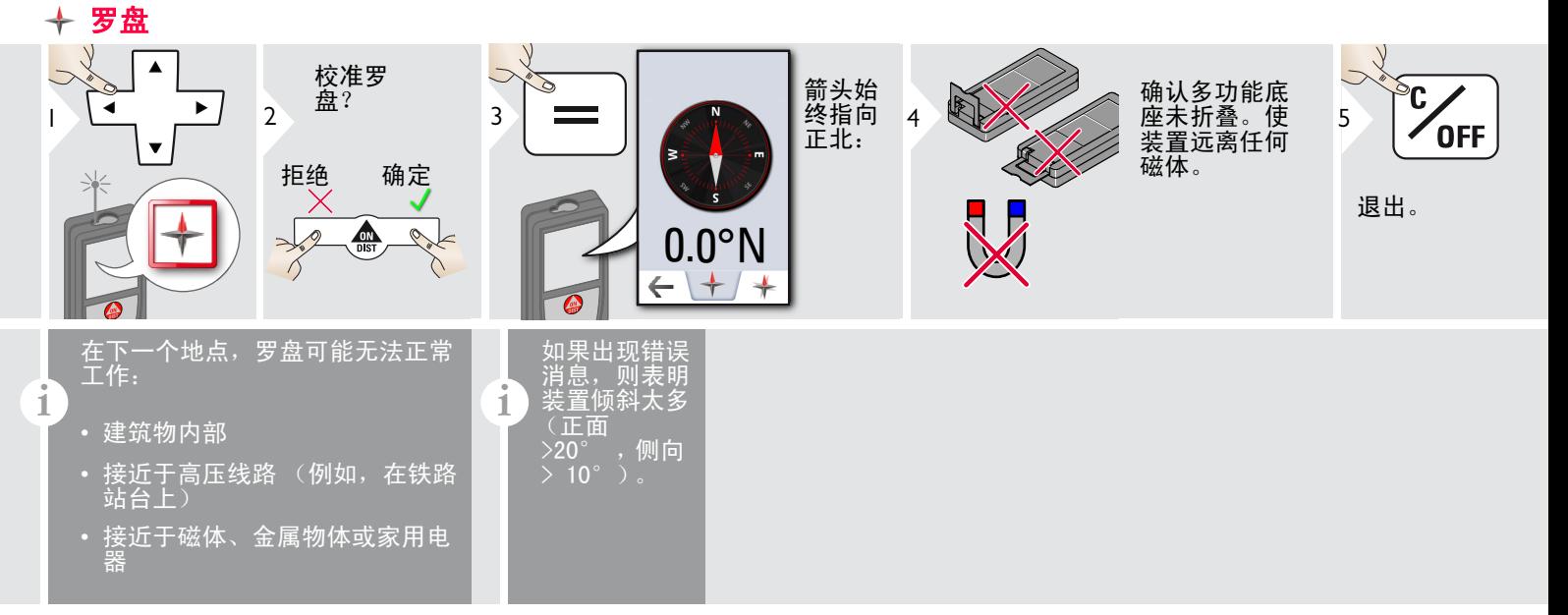

### 罗盘校准:

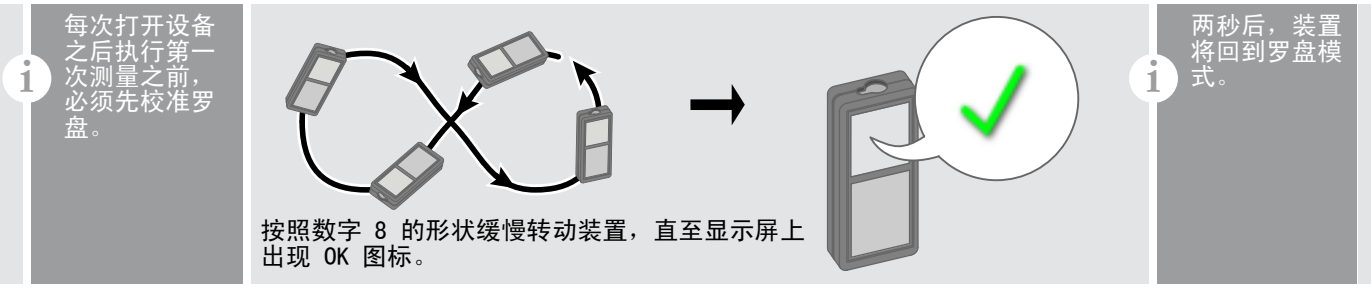

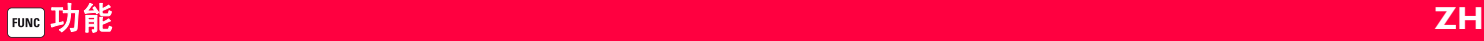

### 四图库

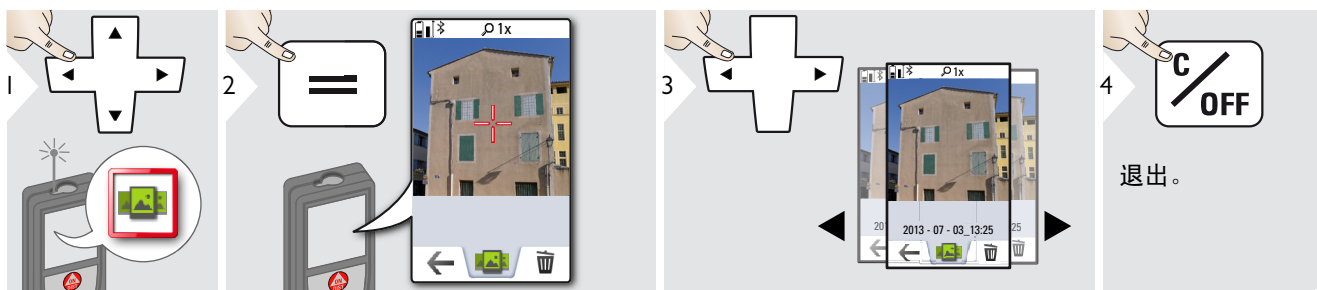

**i** 如果装置已通过 USB 电缆连接到 计算机,您可下载或删除图库。 ,并算机,您可下载或删<br>不可以上传任何数据。

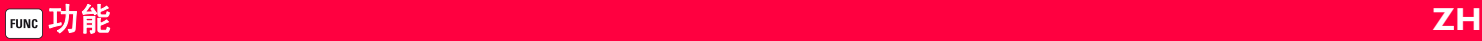

### 三角形面积

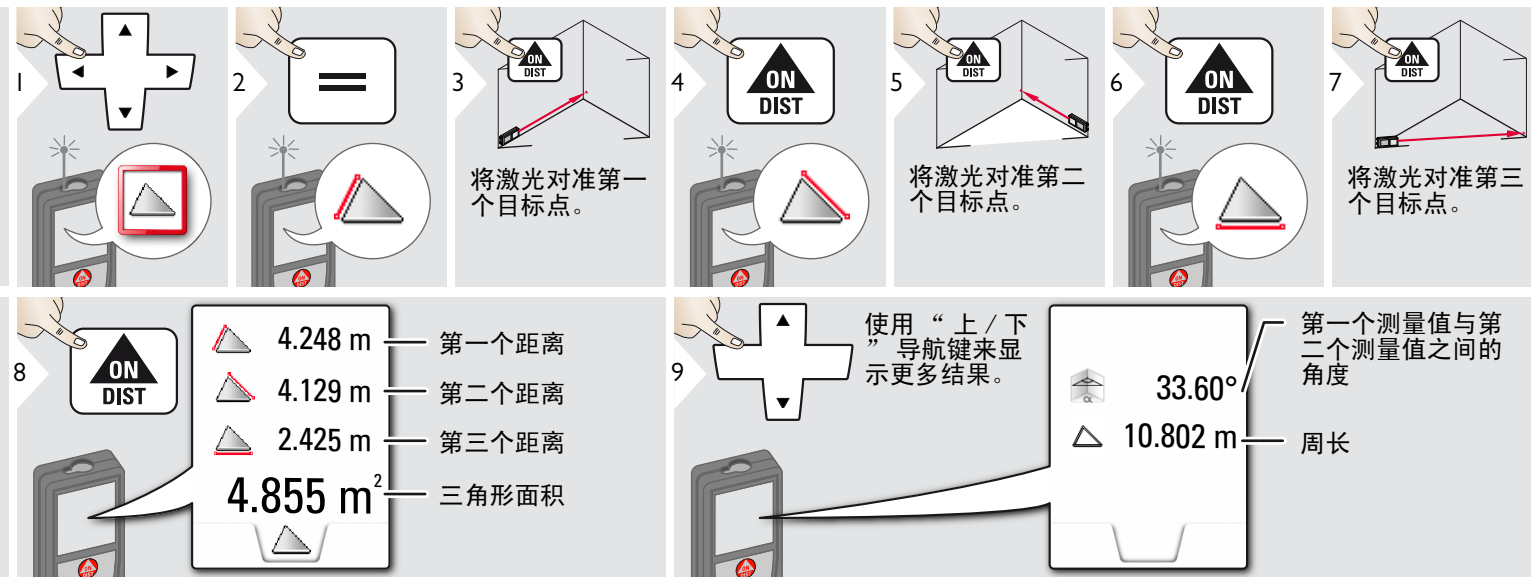

远程模式 Ť ∫<br>∎⊡

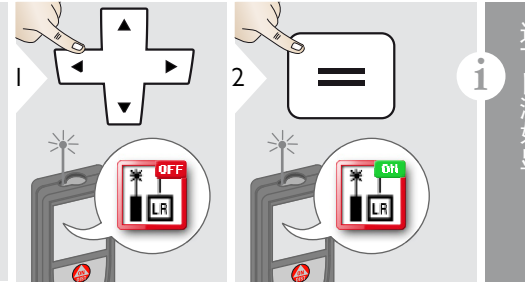

远程模式允许在条件不理想情况 (出光或糟糕的 目标反射率)测量比较难的目标。 间会增加 如果已启动此功能,状态栏中会 显示相应图标

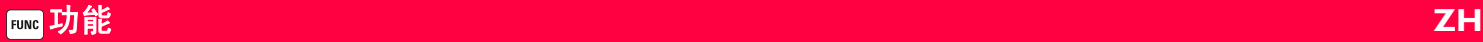

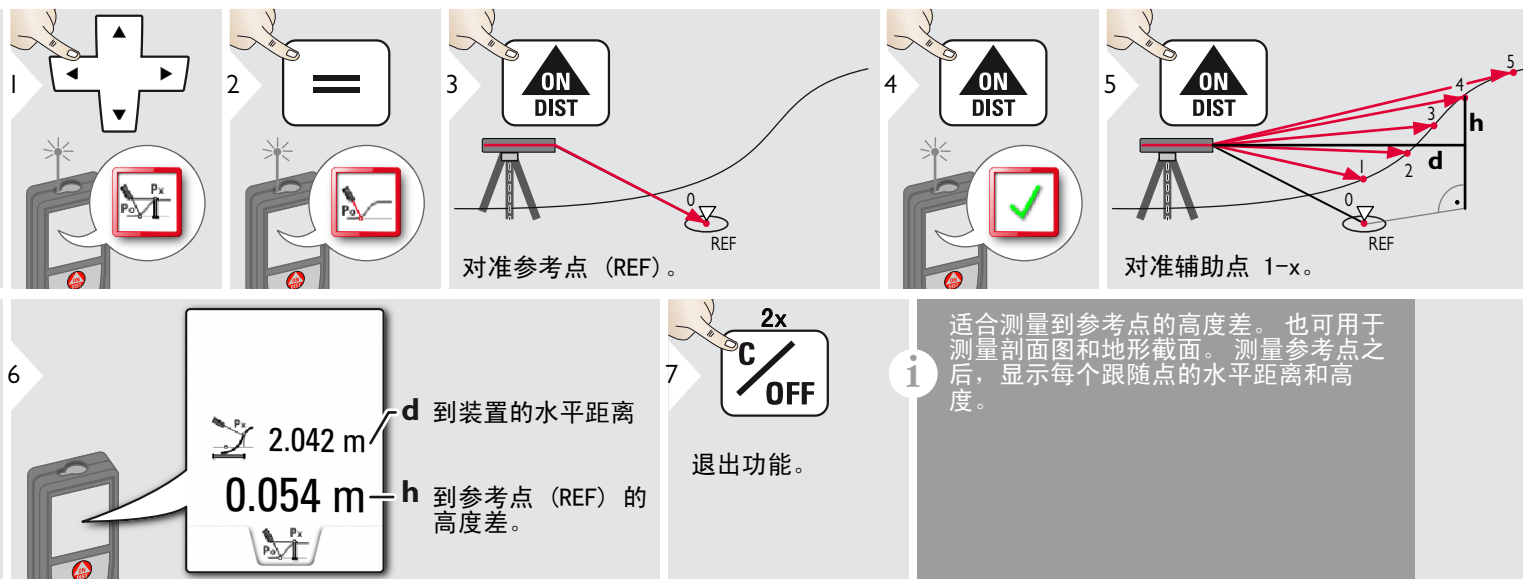

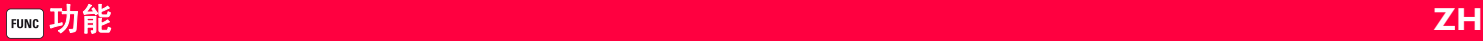

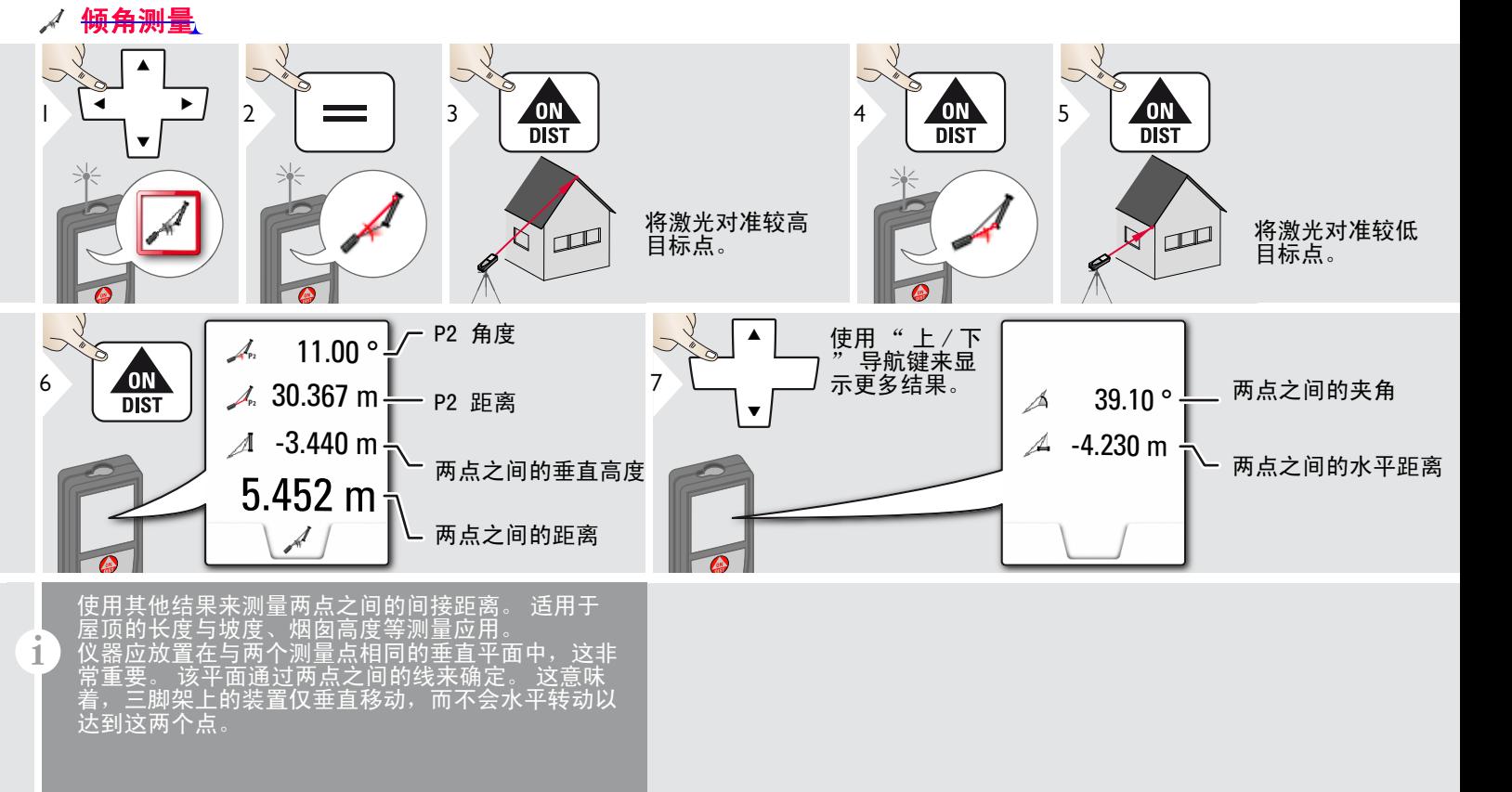

### 高度跟踪

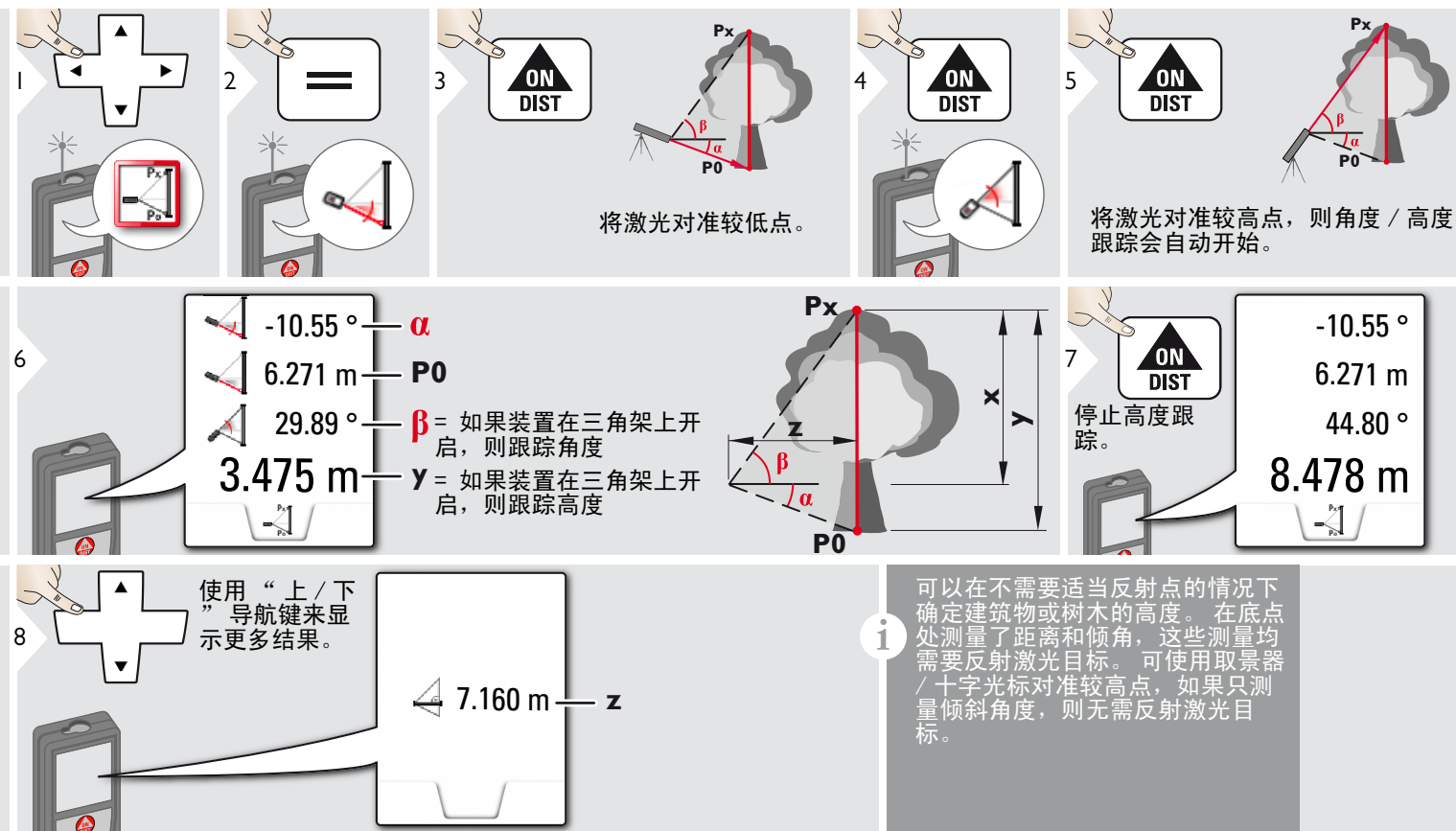

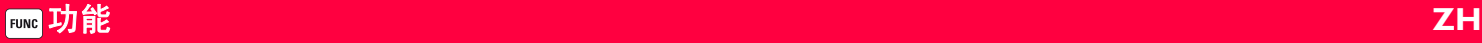

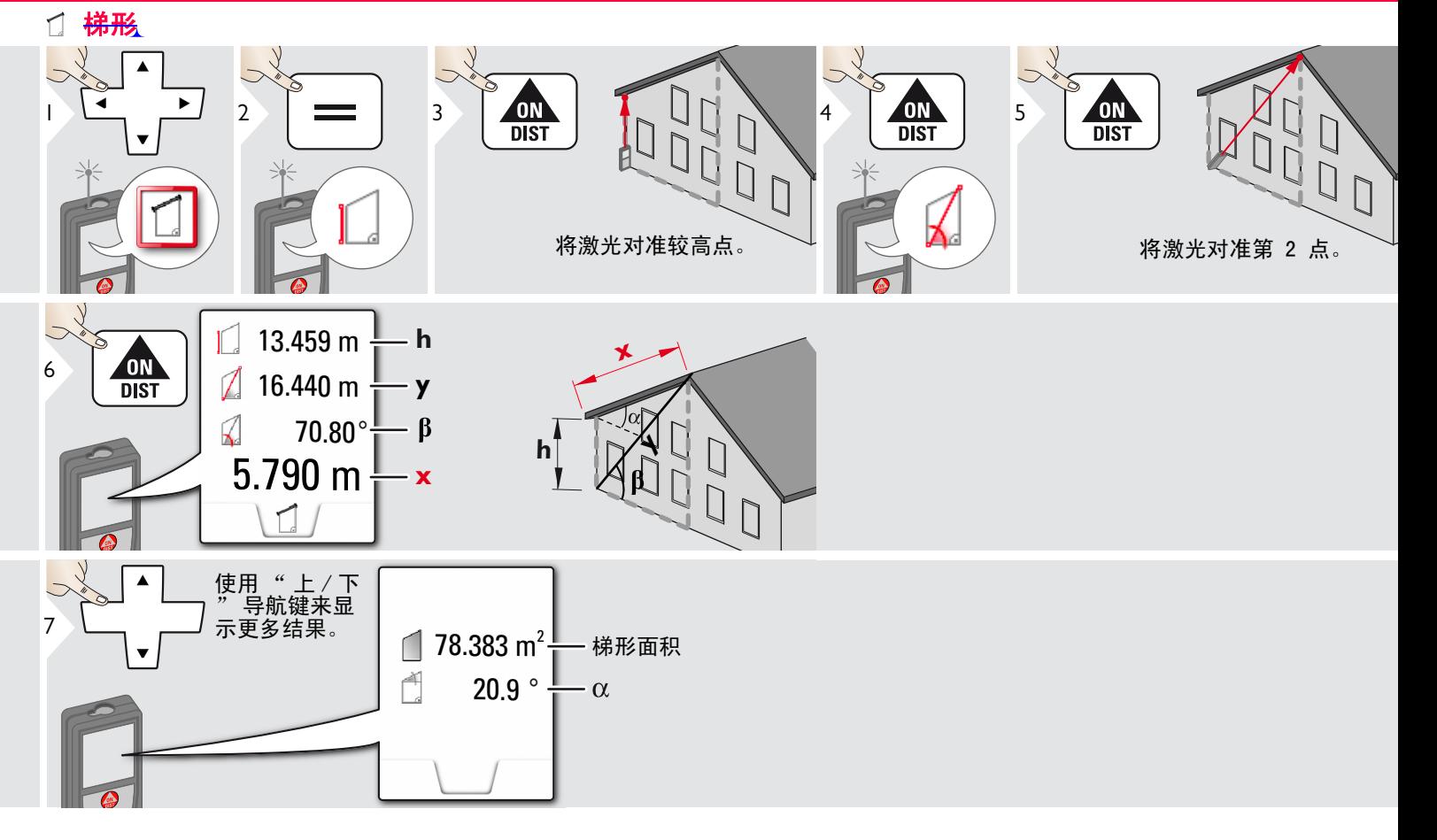

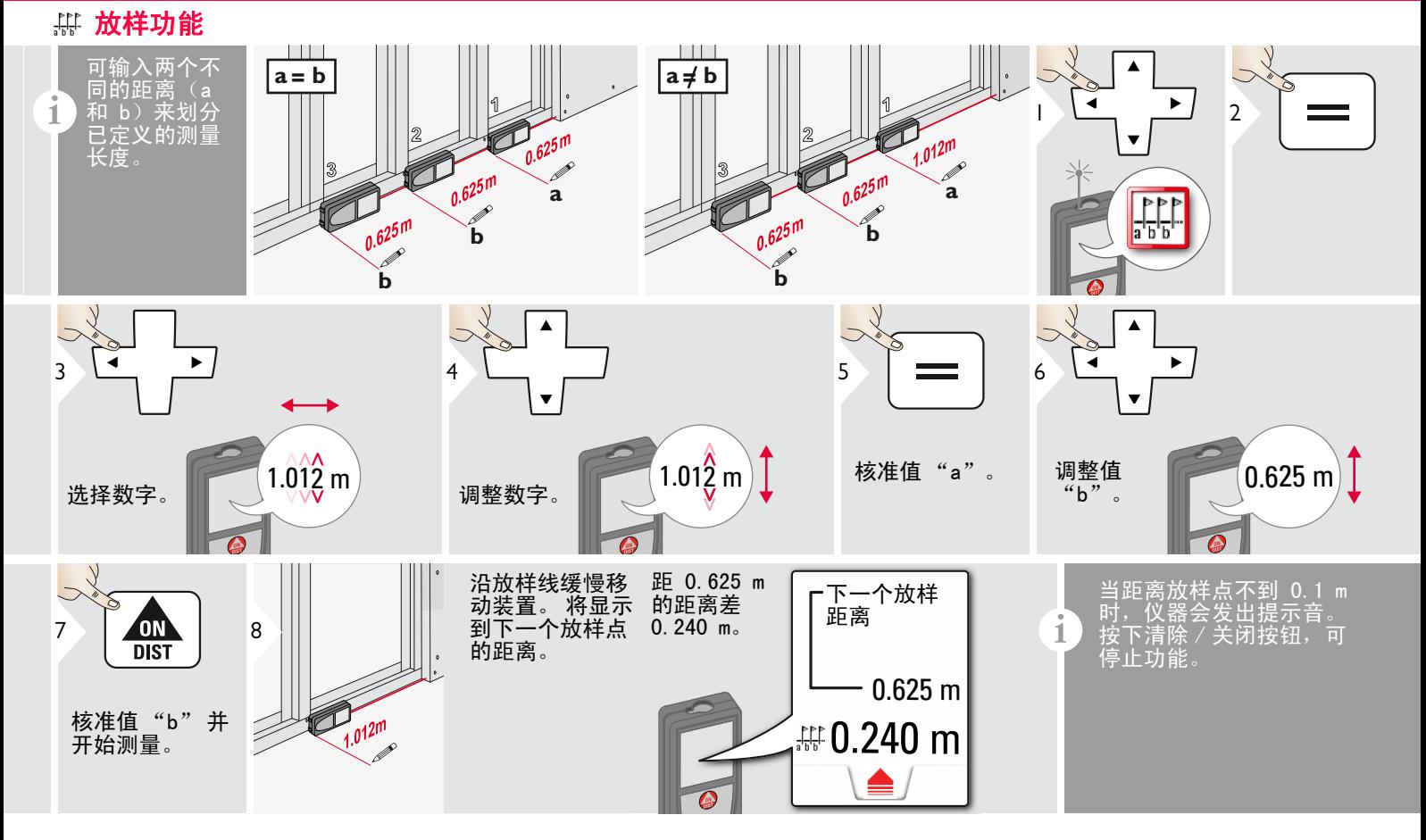

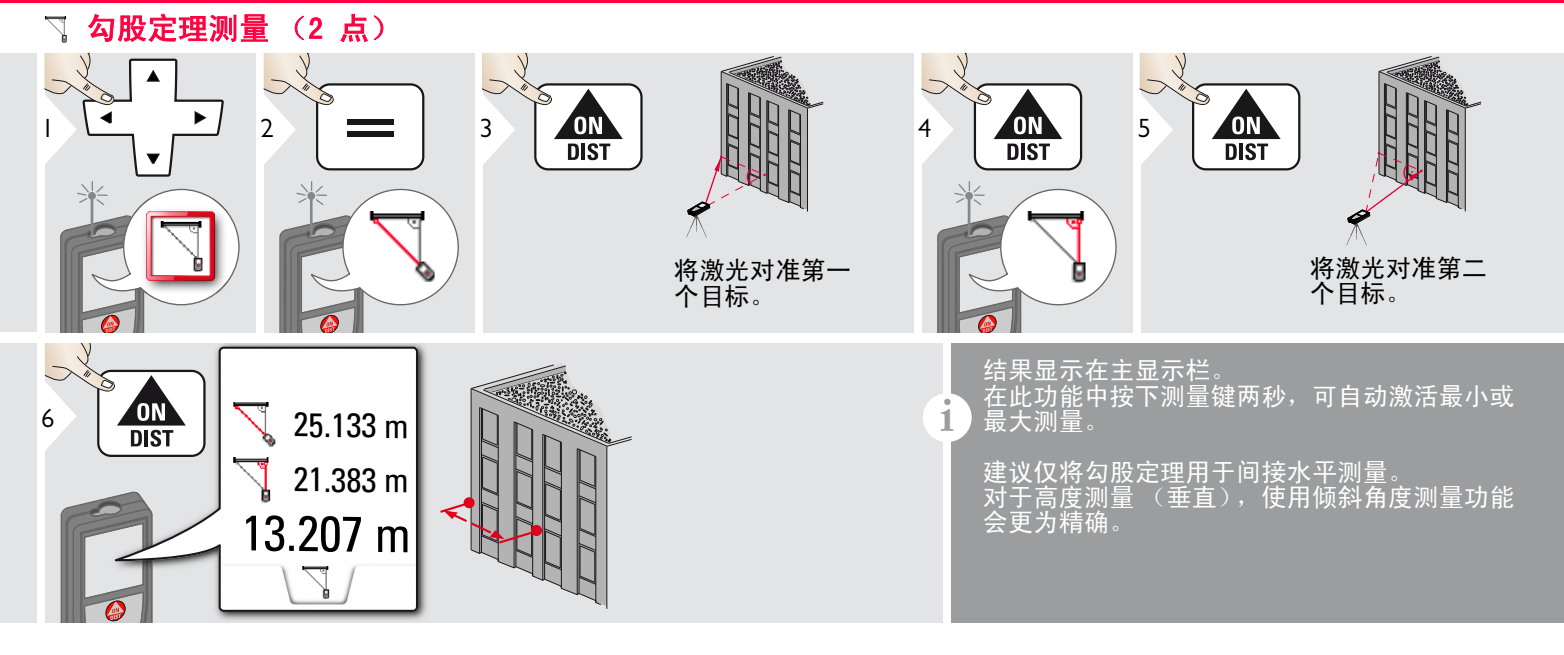

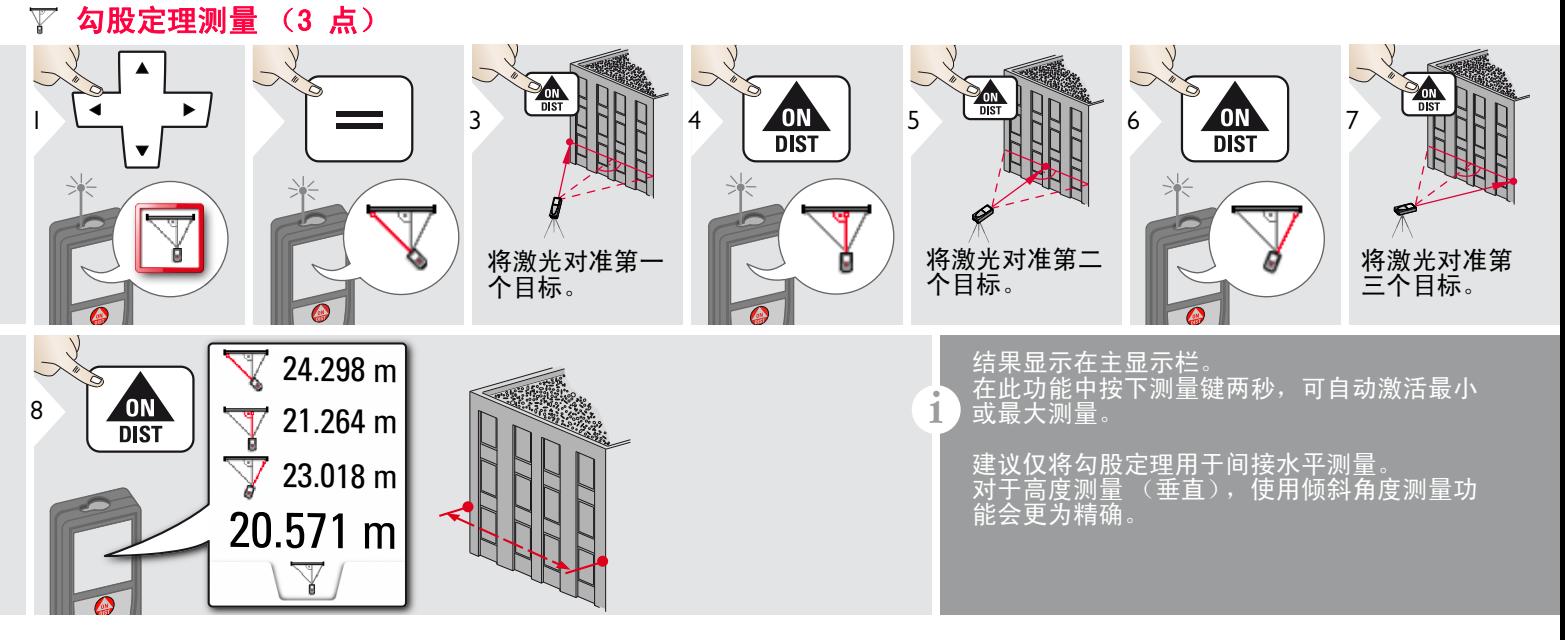

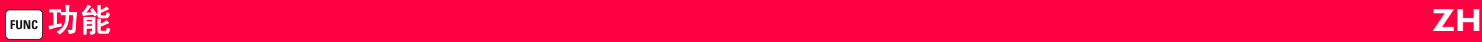

### 图像距离测量  $\overline{\mathbb{F}}$

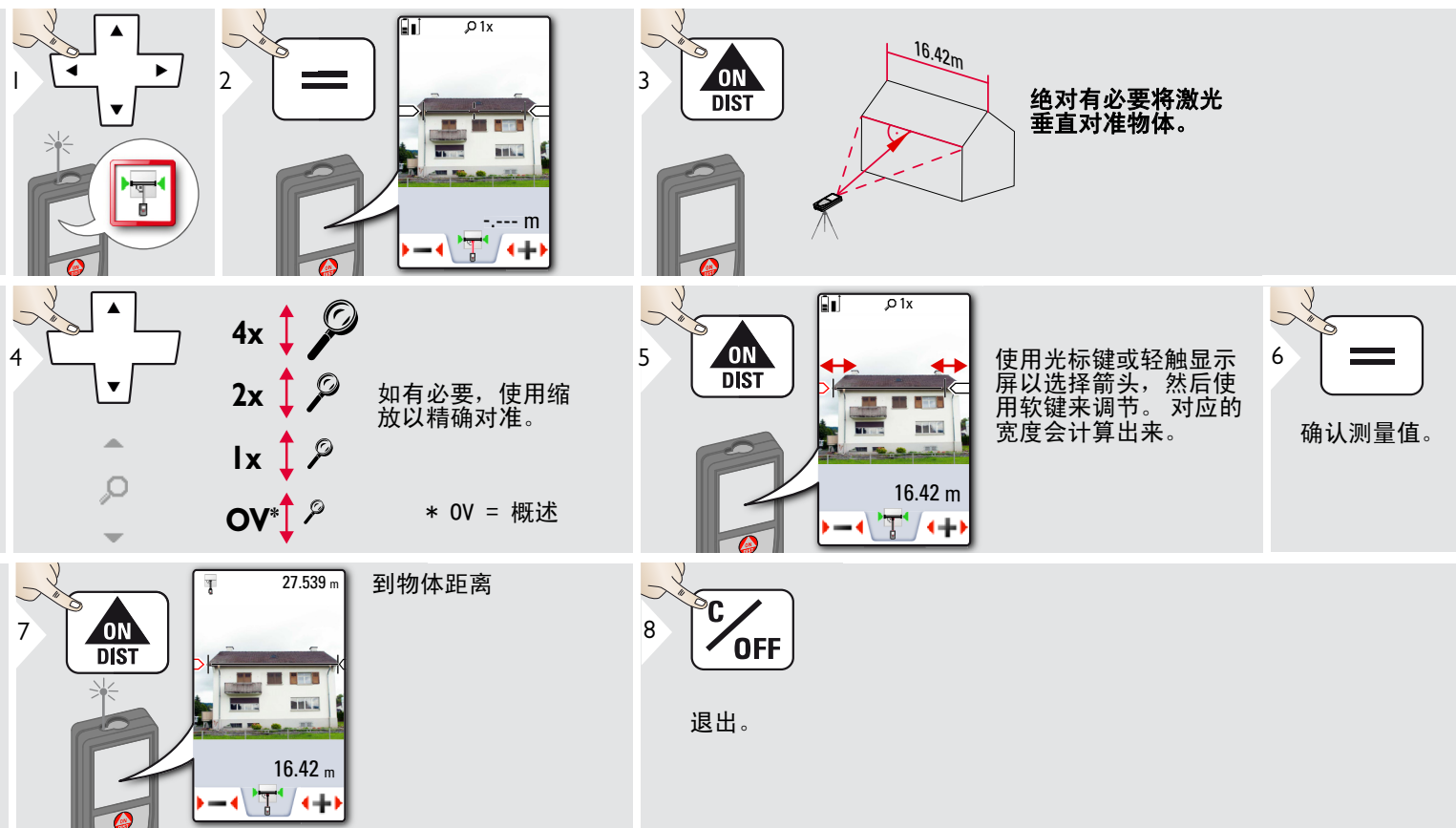

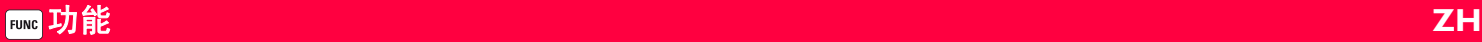

### 图像直径测量  $\mathbb{R}^4$

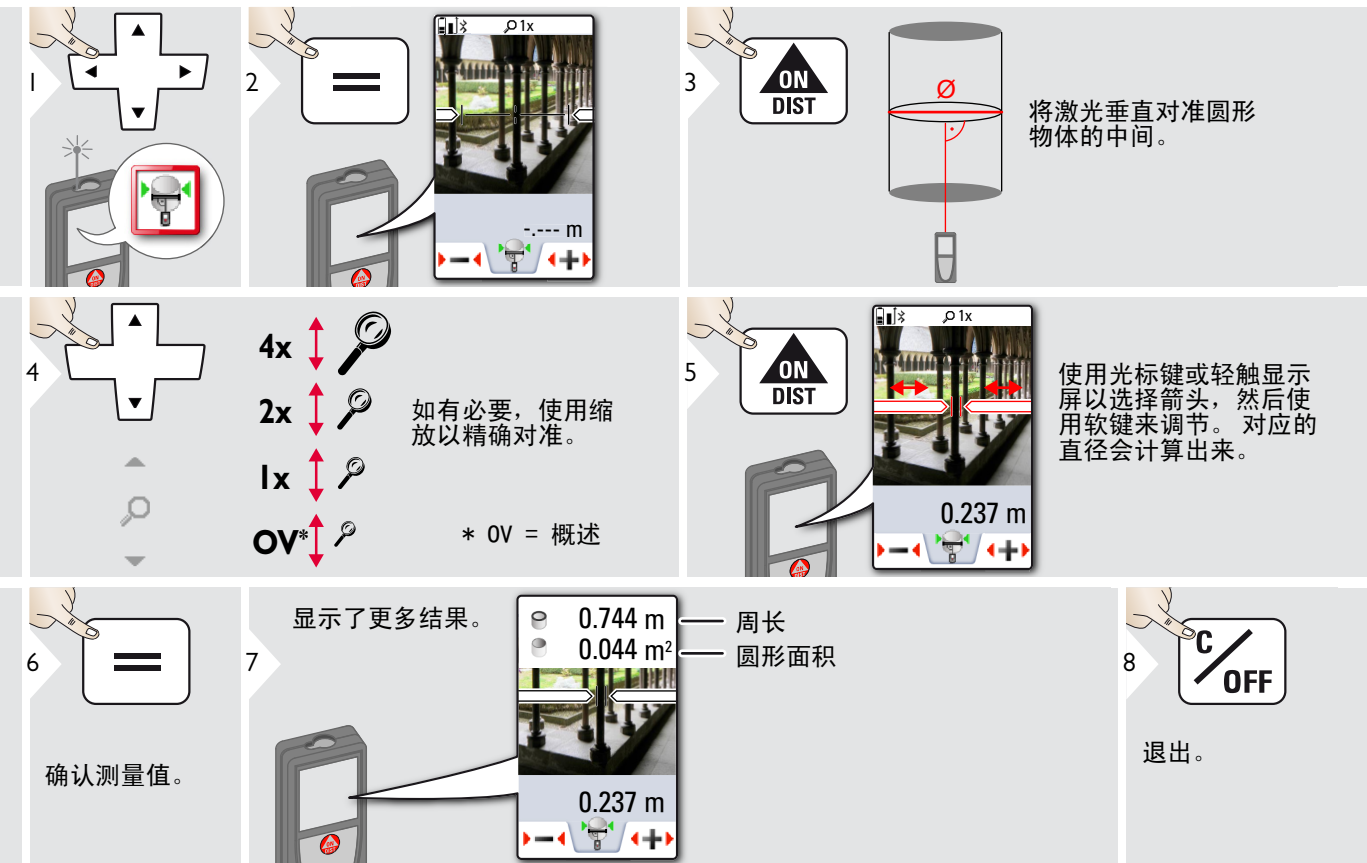

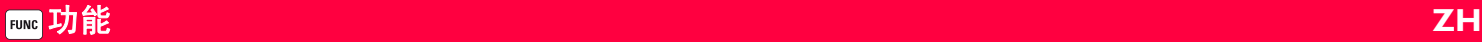

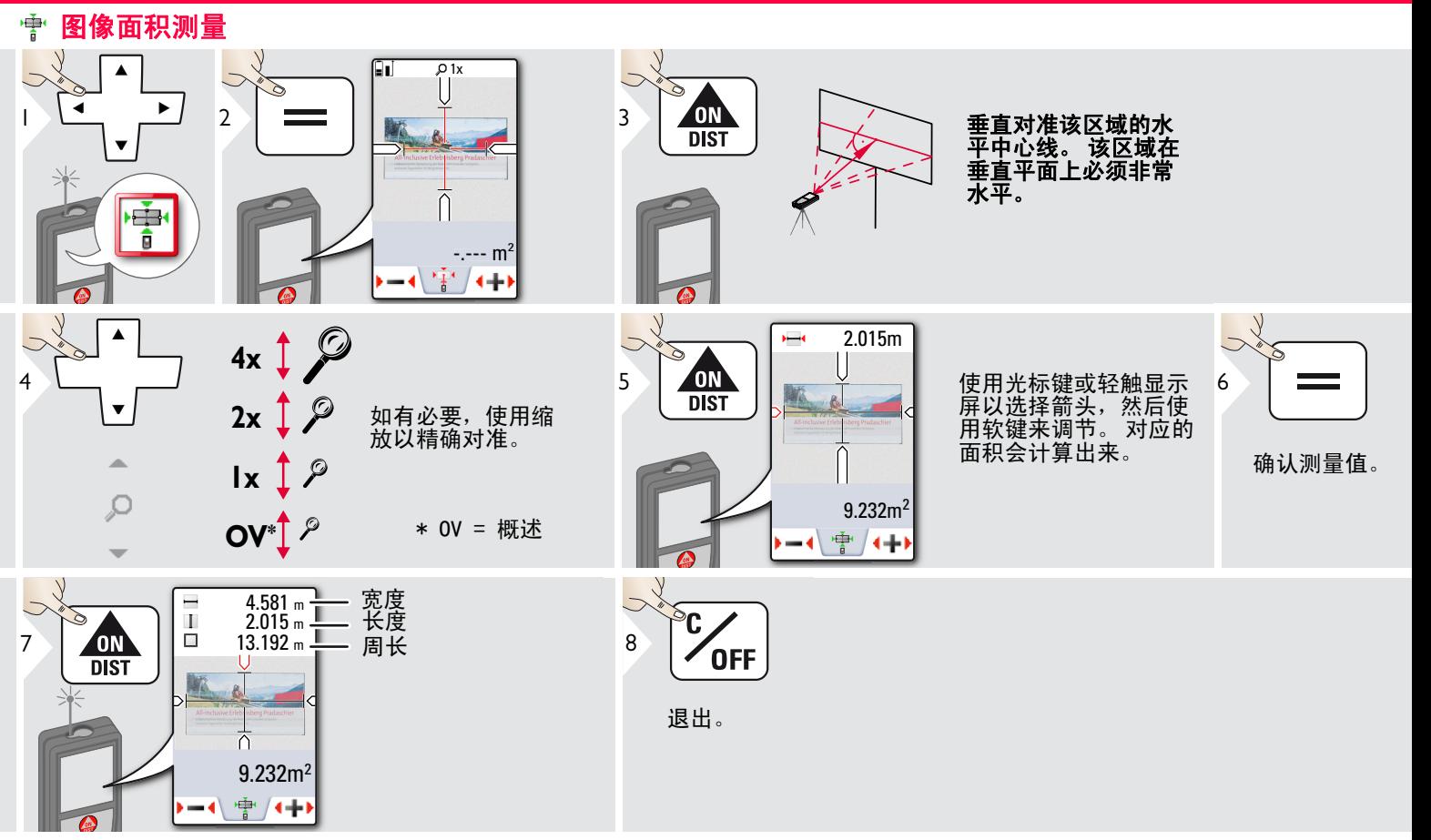

# 技术参数 **ZH**

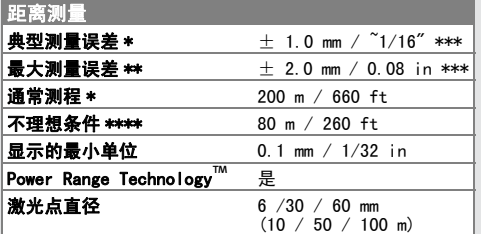

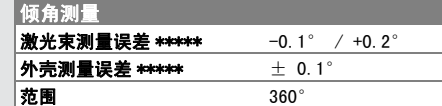

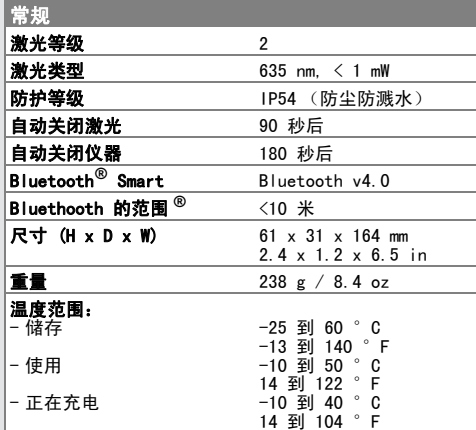

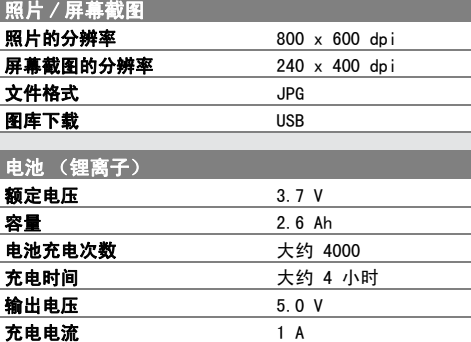

\* 适用于 100 % 目标反射率 (白墙), 背景照明低, 25 ?C

\*\* 适用于 10 至 100 % 目标反射率,背景照明高,- 10  $\degree$  C  $\overline{4}$  + 50  $\degree$  C

\*\*\* 误差适用于 0.05 m 至 10 m,置信度为 95%。 最 大误差在 10 m 至 30 m 之间降低为 0.1 mm/m, 30m 到 100m 之间降低为 0.20 mm/m,100 m 以上的距离降 低为 0.30 mm/m

\*\*\*\* 适用于 100 % 目标反射率,背景照明大约为 30'000 lux

\*\*\*\*\* 在用户校准后。 角度相关的附加偏差为每度 +/- 0.01°,最高每象限达 +/-45°。 适用于室内温度。 对于整个使用温度范围,最大偏差

按 +/-0.1° 递增。

在 -20°C 至 +30°C (-4°F 至 +86°F)的建议储存温度状况下, 带有 50% 至 100% 电量的电池可储存长 达 1 年。 在此储存期之后, 电池必须再 次充电。 **i**

] 为了获得准确的间接结果,推荐使<br>1 用三鱼架。 为了获得准确的倾鱼测 用三角架。 为了获得准确的倾角测 量,应避免使用横向倾斜。

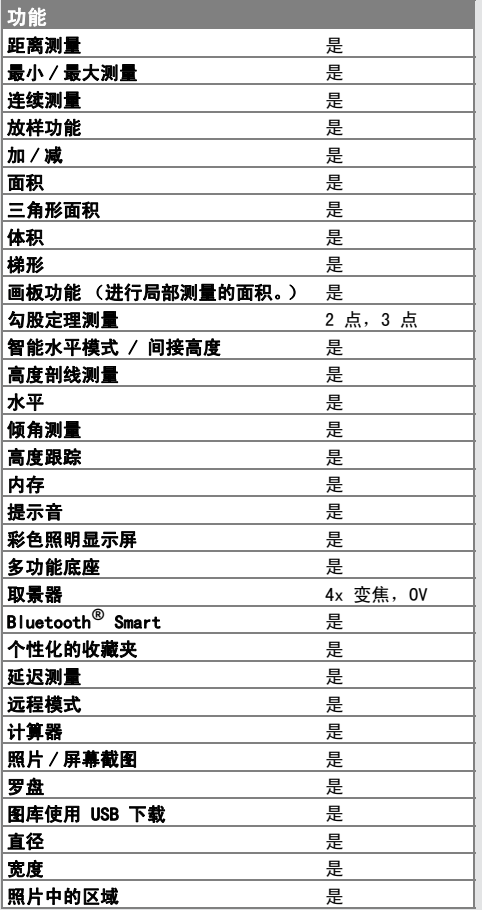

# **消息代码 保养 ZH**

如果反复开启装置后,错误消息仍未消 失,请与经销商联系。

如果显示信息消息并带有数字,请按" 清除"按钮并查看以下说明:

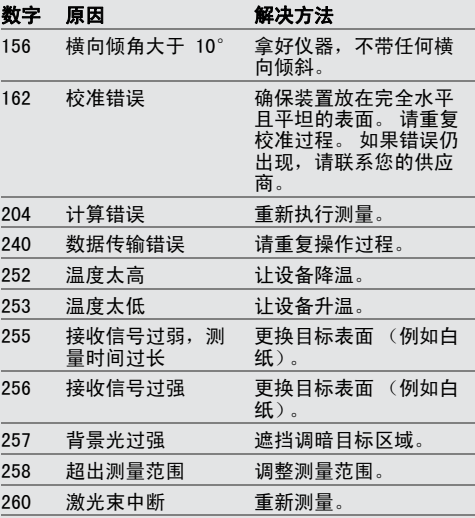

### 保养

- 使用软湿布清洁本装置。
- 请勿将本装置浸入水中。
- 请勿使用腐蚀性清洁剂或溶剂。

### 保修期

### 制造商终身保修

根据 Leica Geosystems International 的有限保修条款,保修范围为产品的整 个使用期。 对因材料故障或制造故障所 引起的缺陷,在产品的使用期限内对所 有产品提供免费维修或更换。

### 3 年免费

如果产品在正常使用情况下出现缺陷或 需要维修 (如用户手册中所述),则会 免费提供质量保证服务。

如欲得到"三年免费"的保修期, 您 必须在购买之日起 8 个星期内在我们的 网页上 (www.leica-

geosystems.com/registration) 注册您 的产品。 如果您未在此期限内注册您的 产品,您将只能得到 " 两年免费 " 的 保修期。

### 安全说明 **ZH**

仪器负责人员必须确保所有用户了解这 些说明并按照说明操作。

### 责任范围

### 原装产品厂商的责任:

Leica Geosystems AG

Heinrich-Wild-Strasse

CH-9435 Heerbrugg

网址: www.disto.com

以上公司负责供应产品,包括用于完全 安全条件下的用户手册。以上公司对第 三方配件概不负责。

### 设备监管人员的责任:

- 充分了解产品的安全说明和使用手册 中的操作说明。
- 熟悉当地有关事故预防的安全法规。
- 始终防止未授权人员使用本产品。
- 测量距离
- 倾角测量
- 使用 Bluetooth®

### 禁止使用

- 不参照说明就使用本产品
- 在所示的限制范围之外使用
- 停止运行安全系统并撕掉说明性标识 和危害提醒标识
- 用工具 (如螺丝刀)打开本仪器
- 改造或改变本产品
- 使用未经明确认可的其他厂家的附件
- 第三方故意使产品发出耀眼的光;或 在暗处使用
- 调查现场安全预防措施不足 (如在马 路上、建筑工地上测量等)
- 在脚手架上、使用梯子、在运转的机 器旁或在未设保护设施的机器部件或 安装附近进行的任何不负责任操作
- 直接对准太阳

# <u>△ 警告</u>

注意在仪器存在缺陷,或跌落、误用或 改动的情况下出现的测量错误。 请定期 进行测试性测量。

尤其是当产品被不当使用后,或在重要 测量之前、期间和之后都须进行测试性 测量。

# 人<br>注意

请勿尝试自己维修产品。 如有损坏,请 与当地的经销商联系。

# -警告

未经明确批准的改动或改造,可能会导 致用户使用设备的权限无效。

### 使用限制

请参考 " 技术资料 " 章节。 **i**

此装置设计在适合人类永久生存的 环境里中使用, 请不要在有爆炸危险或 恶劣环境的条件下使用产品。

### 安全说明 **ZH**

# 废物处置

# <u>八 注意</u>

严禁将废电池与生活垃圾一起弃置。 保 护环境,根据国家或地方法规将废电池 弃置在指定的垃圾收集站。

本产品不可与生活垃圾一同回收处理。 根据您所在国家 / 地区实施的法  $\widetilde{\boxtimes}$ 规,恰当地弃置本产品。 遵守国家或当地相关规定。

可从我们的首页下载产品具体处理方法 和废物管理信息。

电磁兼容性 (EMC)

# -警告

该装置符合最严格的有关标准和法规要 求。

但不能完全排除产品对其他设备造成干 扰的可能性。

### 通过 Bluetooth® 使用产品

# △警告

电磁辐射可能对其他设备、装置 (例如 起搏器或助听器之类的医疗装置)和飞 行器产生干扰。 同时还可能给人类和动 物带来影响。

注意事项:

尽管本产品符合最严格的标准和条例, 仍然无法完全避免对人类和动物产生有 害影响的可能。

- 请勿在加油站、化学工厂附近使用本 产品,且勿在可能爆炸的环境或发生 了爆炸的环境中使用本产品。
- 请勿在医疗设备附近使用本产品。
- 请勿在飞机上使用本产品。
- 请勿长时间在自身身体旁边使用本产 品。

## 激光分类

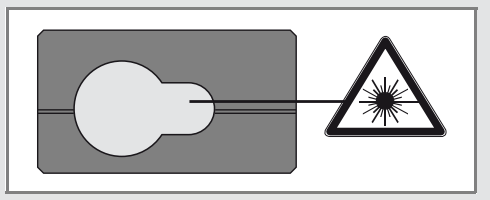

此装置可产生可见激光,并从仪器的前 端发射:

本产品属于二级激光产品,符合以下标 准:

• IEC60825-1: 2007 " 激光产品的辐射 安全 "

### 二级激光产品:

请勿直视激光束或将激光束指向他人。 为了保护眼睛,眼睛通常会发生厌光反 应 (包括眨眼反应)。

# <u>△● 警告</u>

通过光学镜片 (如目镜、望远镜等)直 视激光束,会对眼睛造成危害。

# <u>八 注意</u>

直视激光束可能会危害眼睛。

# 安全说明 **ZH**

标识

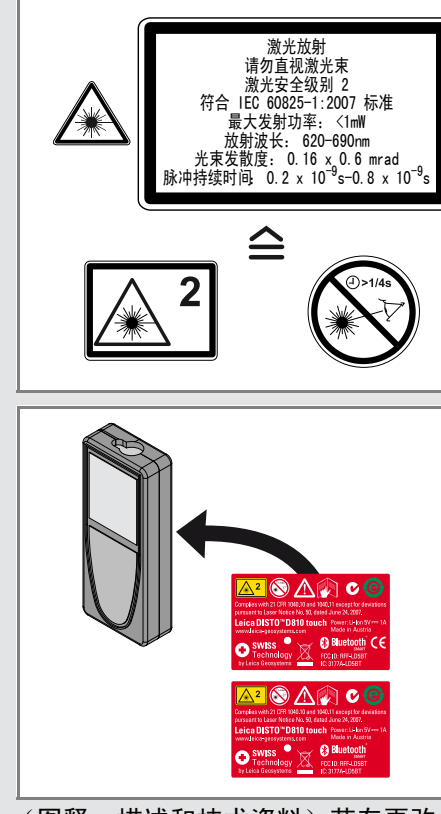

(图释、描述和技术资料)若有更改, 恕不另行通知。

Leica Geosystems AG, Heerbrugg, Switzerland 经认证,其实施的质量体系符合质 量管理和质量体系 (ISO9001 标准)和环境管理体系 (ISO14001 标准) 的国际标 准。

Copyright Leica Geosystems AG, Heerbrugg, Switzerland 2014 原文翻译 (799093a EN)

专利 号: WO 9427164, WO 9818019, WO 0244754, WO 0216964, US 5949531, EP 1195617, US 7030969, US 8279421 B2, Patents pending

Leica Geosystems AG CH-9435 Heerbrugg (Switzerland) www.disto.com

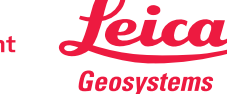

- when it has to be right